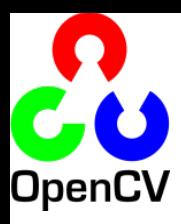

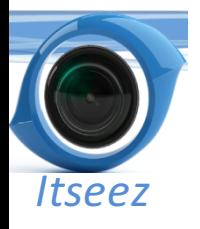

# **OpenCV Tutorial**

**Victor Eruhimov** 

Itseez, CTO

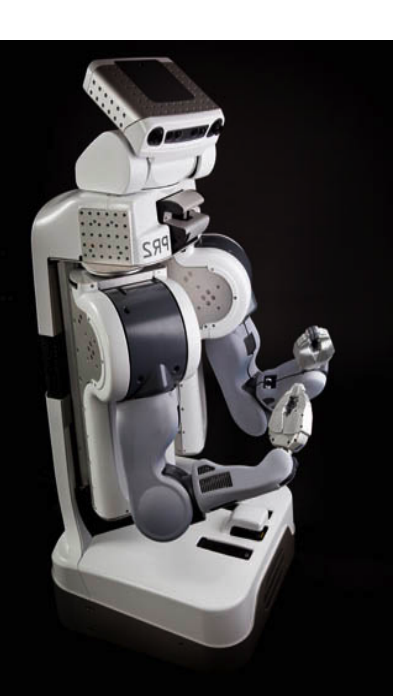

http://opencv.willowgarage.com www.willowgarage.com www.itseez.com

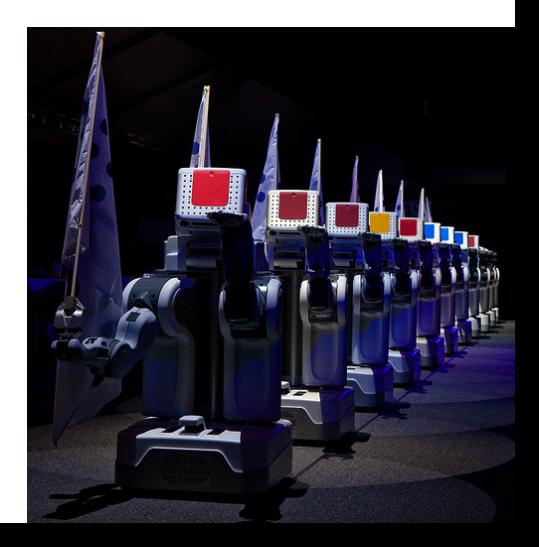

# **Outline**

## • OpenCV Overview

- Cheatsheet
- Simple Programs
- Tour
- Features2D
- Applications

# OpenCV Czar

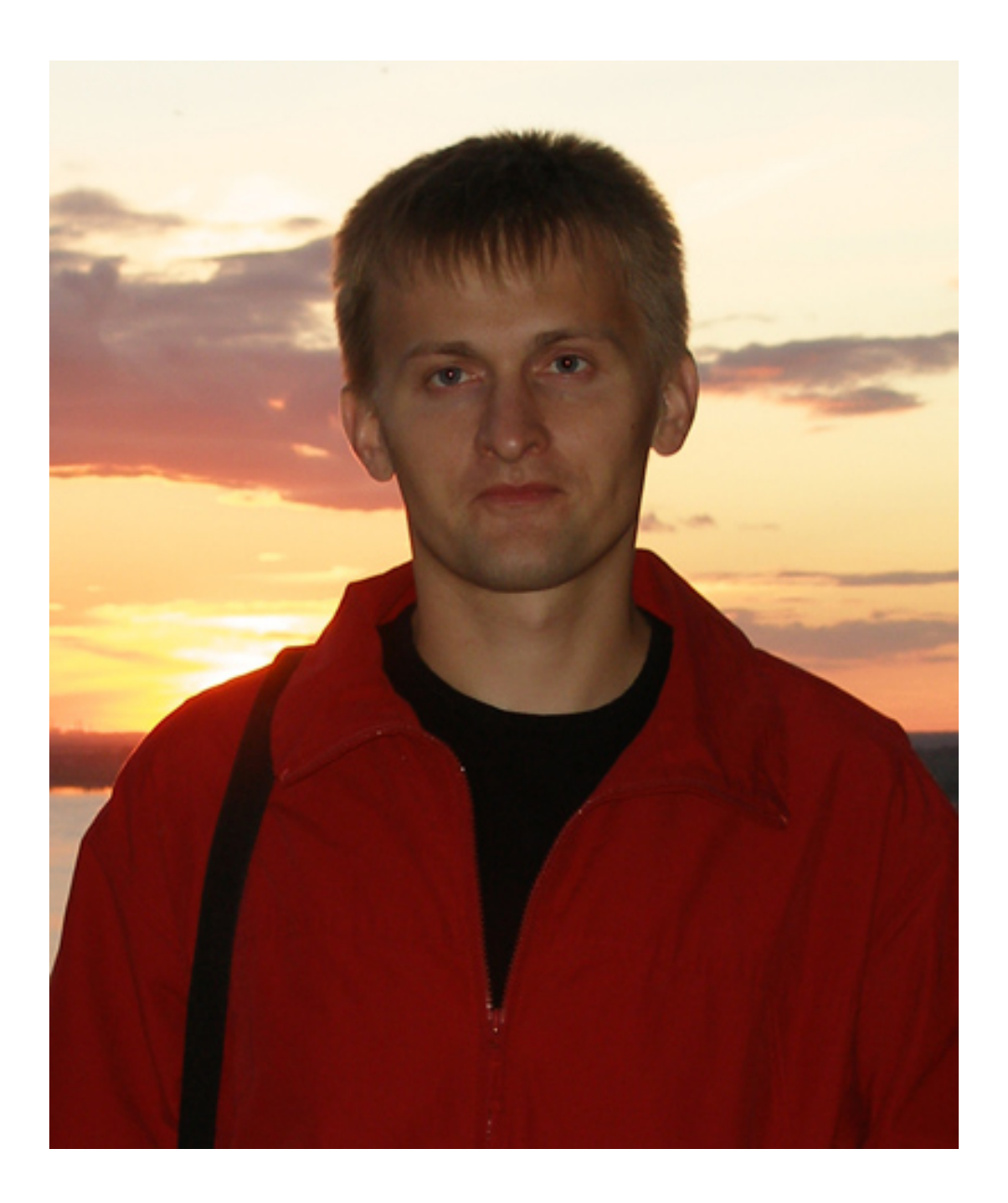

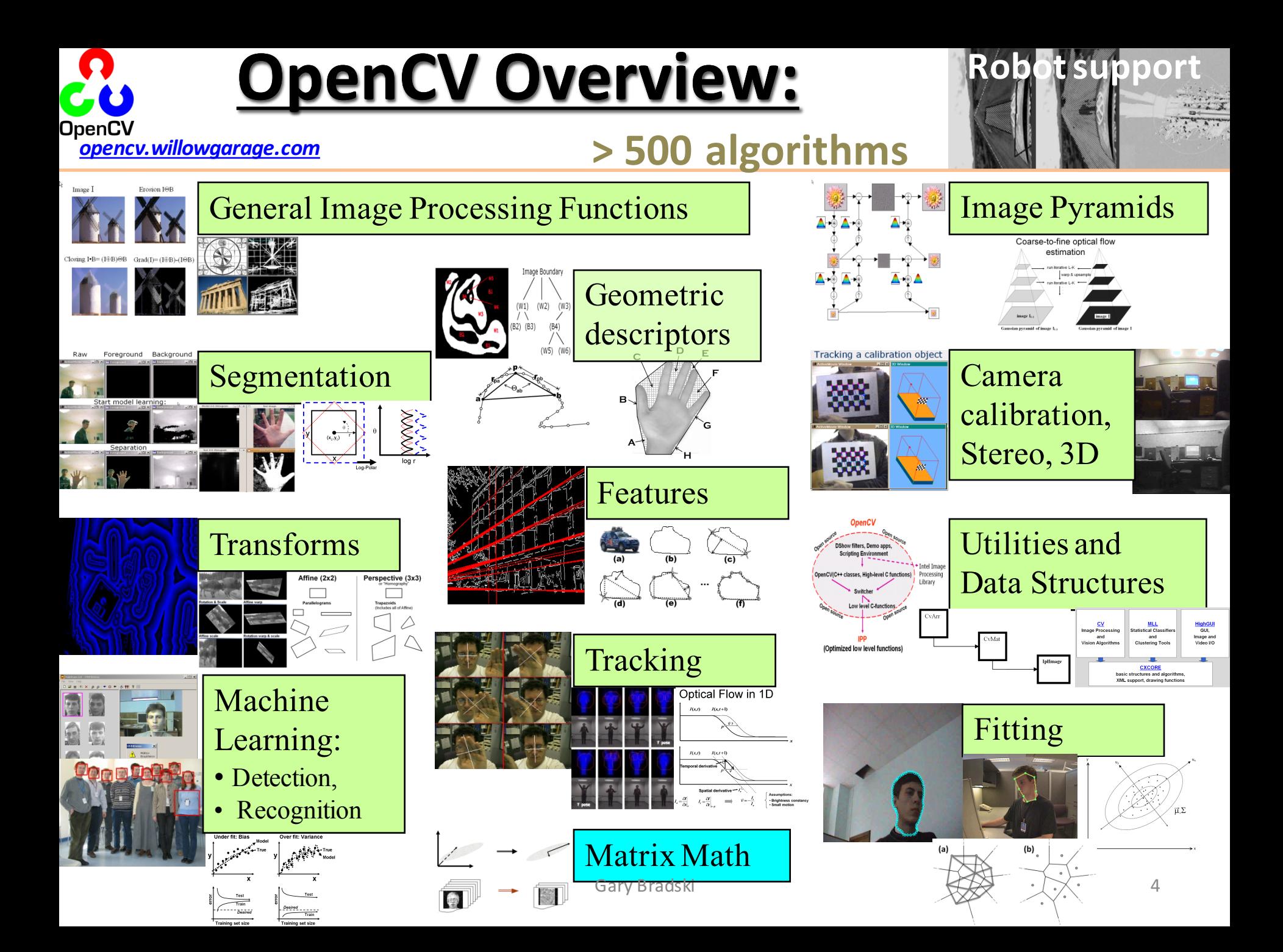

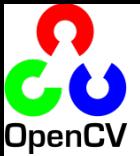

# Machine Learning Library (MLL)

 $\overline{O}$ 

 $\circ$ 

### CLASSIFICATION / REGRESSION

### *(new) Fast Approximate NN (FLANN) (new) Extremely Random Trees*

CART Naïve Bayes MLP (Back propagation) Statistical Boosting, 4 flavors Random Forests SVM Face Detector (Histogram matching) (Correlation)

#### CLUSTERING

K-Means EM (Mahalanobis distance)

### TUNING/VALIDATION

Cross validation Bootstrapping Variable importance Sampling methods

## http://opencv.willowgarage.com  $5 \frac{1}{0.1}$   $\frac{1}{0.2}$   $\frac{1}{0.3}$   $\frac{1}{0.1}$   $\frac{1}{0.2}$   $\frac{1}{0.3}$   $\frac{1}{0.1}$   $\frac{1}{0.2}$   $\frac{1}{0.3}$   $\frac{1}{0.3}$   $\frac{1}{0.3}$   $\frac{1}{0.3}$   $\frac{1}{0.3}$   $\frac{1}{0.3}$   $\frac{1}{0.3}$   $\frac{1}{0.3$

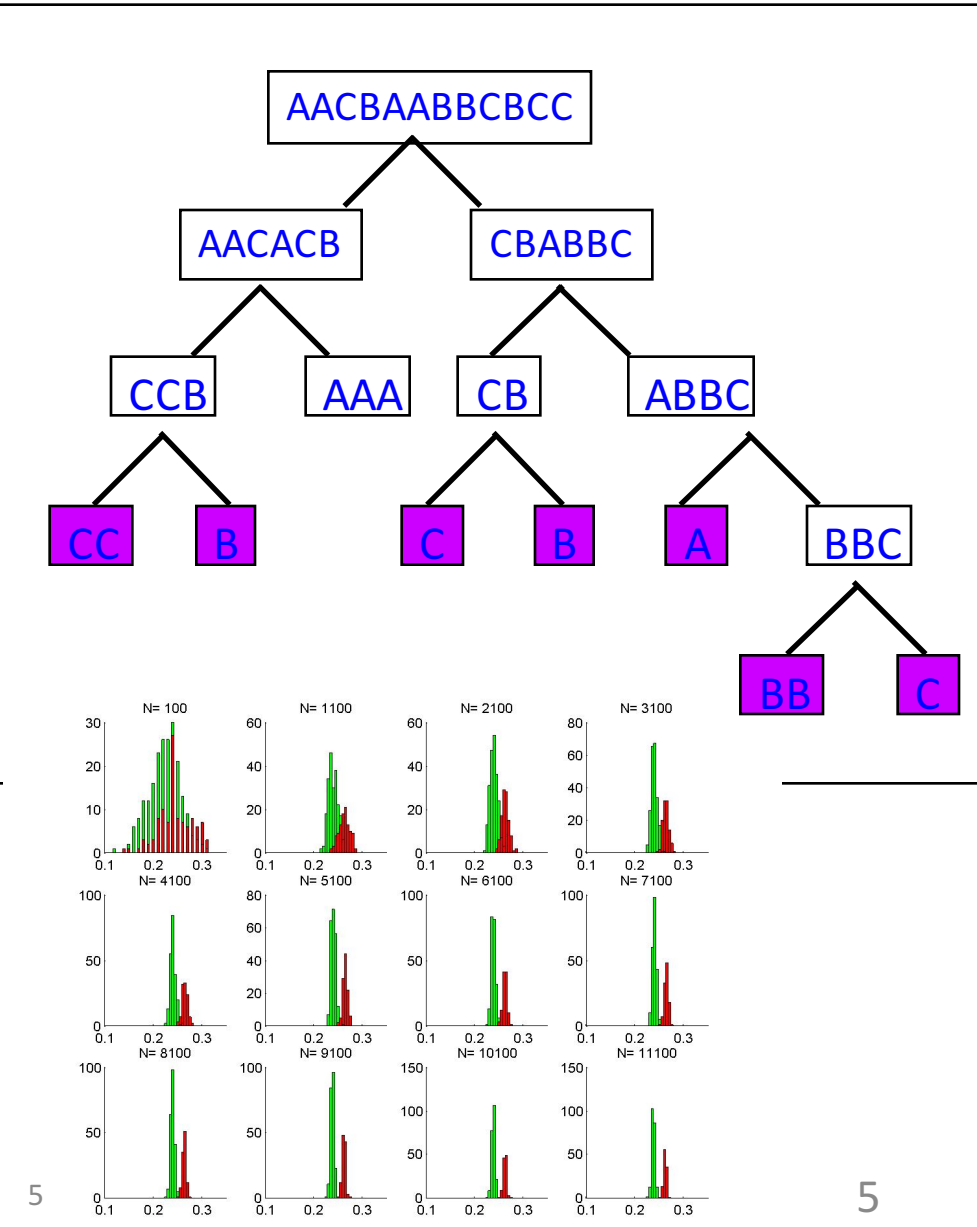

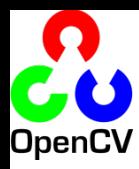

# OpenCV History

- Original goal:
	- Accelerate the field by lowering the bar to computer vision
	-

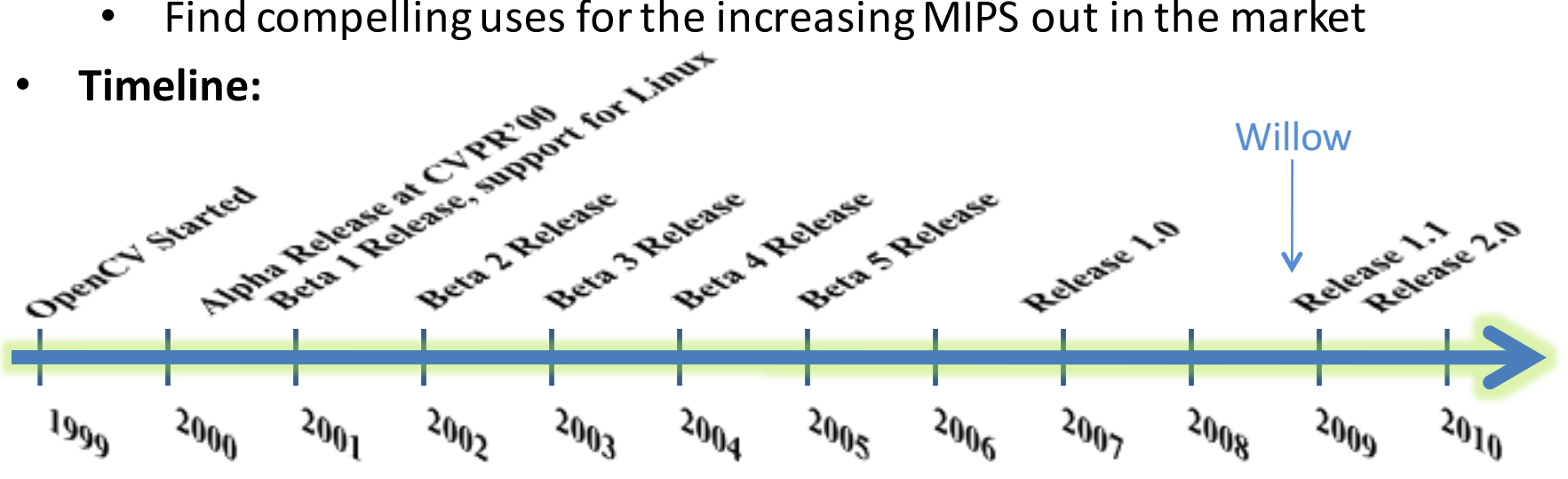

- **Staffing:**
	- Climbed in 1999 to average 7 first couple of years
	- Starting 2003 support declined between zero and one with exception of transferring the machine learning from manufacturing work I led (equivalent of 3 people).
	- Support to zero the couple of years before Willow.
	- $6<sub>1</sub>$ • 5 people over the last year  $6$

# New Directory Structure

- Re-Organized in terms of processing pipelines
- Code site:

https://code.ros.org/gf/project/opencv/

- Core
- Calibration, features, I/O, img processing
- Machine Learning, Obj. Rec
- Python
- ~2.5M downloads

Calib<sub>3d</sub>/ **Q**\_contrib/  $\mathbb{Q}$  core/ features2d/ ffmpeg/ haartraining/ highgui/ imgproc/  $\mathbf{u}_{\text{legacy}}$  $\mathbb{Q}_{mV}$ objdetect/ python/  $\mathbf u$  traincascade/ Video/

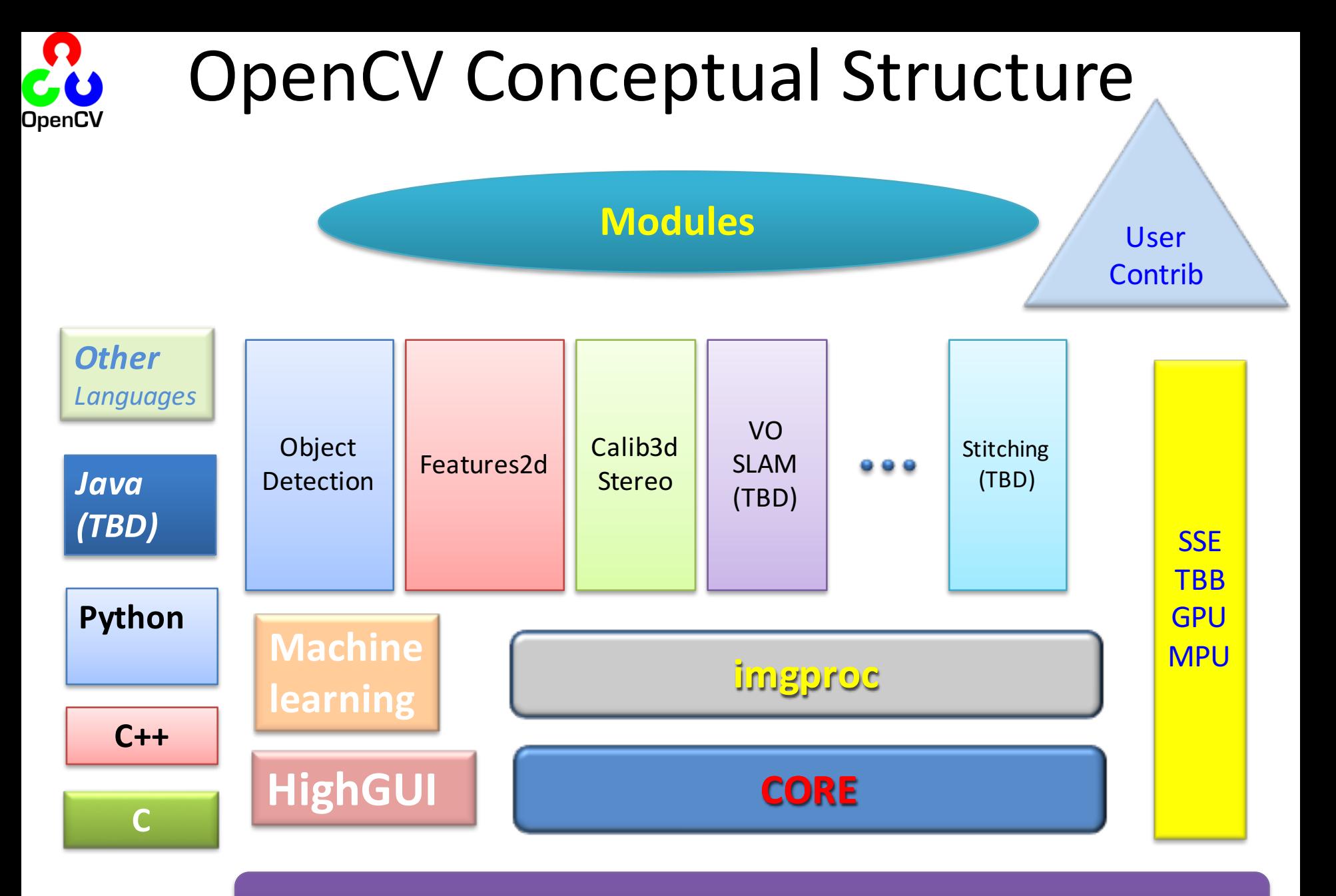

**Operating system** 

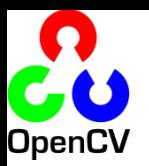

# OpenCV Tends Towards Real Time

## **Comparison with other libs: Performance**

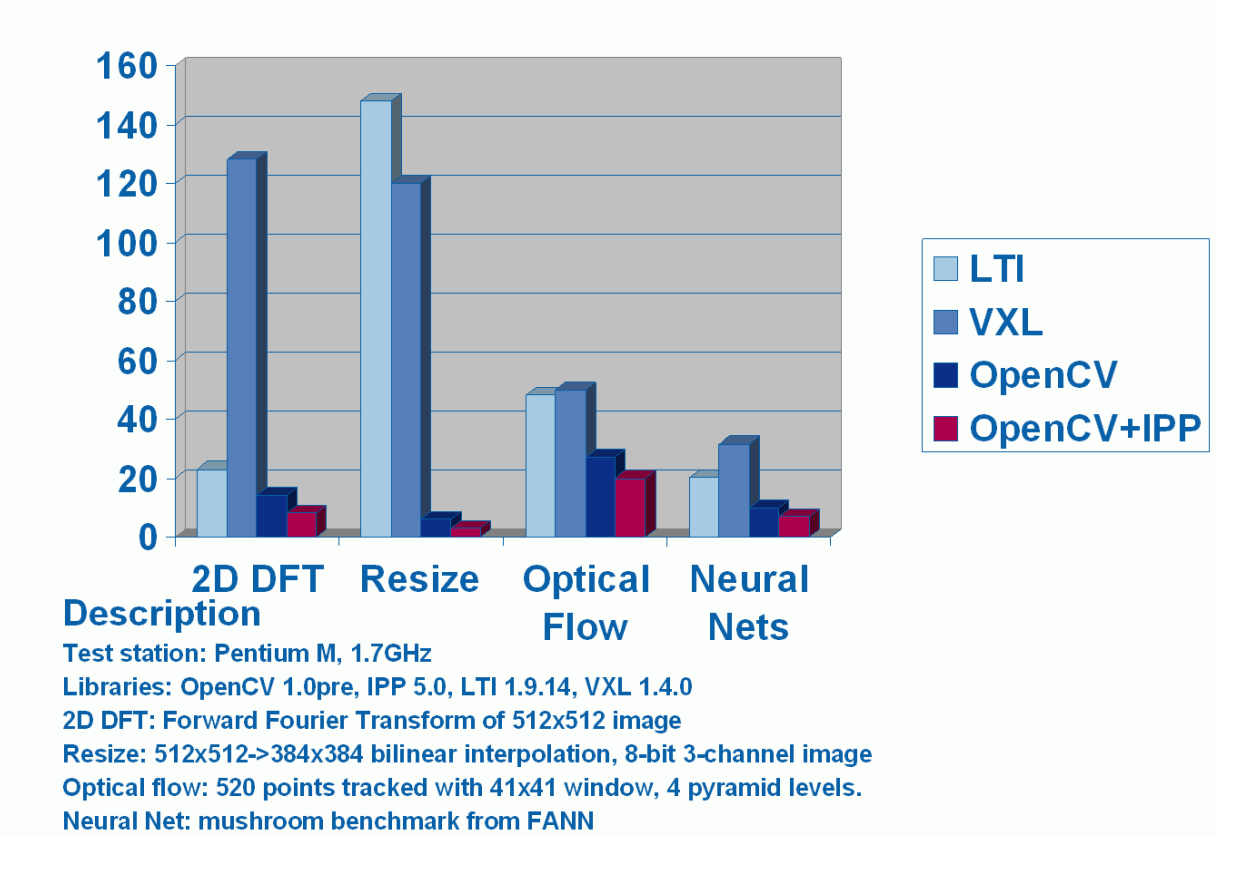

## http://opencv.willowgarage.com

# Software Engineering

- Works on:
	- $-$  Linux, Windows, Mac OS
- Languages:
	- $-$  C++, Python, C
- Online documentation:
	- Online reference manuals: C++, C and Python.
- We've been expanding Unit test code
- Will soon standardize on cxx or Google's test system.

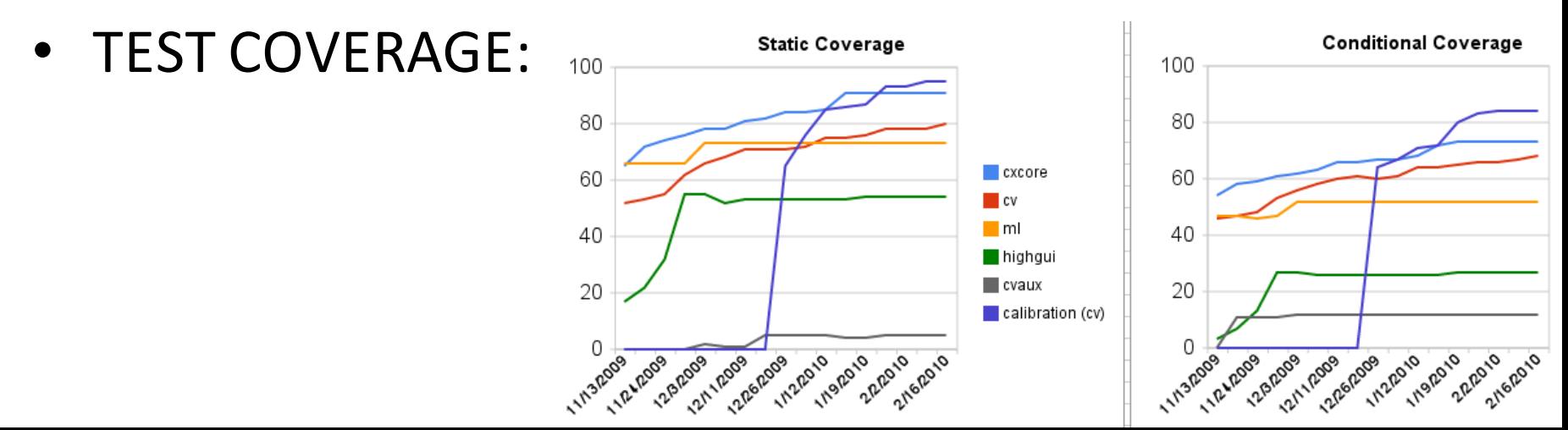

## License

- Based on BSD license
- Free for commercial or research use
	- $-$  In whole or in part
	- $-$  Does not force your code to be open
	- You need not contribute back
		- We hope you will contribute back, recent contribution, C++ wrapper class used for Google Street Maps\*

## \* Thanks to Daniel Filip

# What's added in December 2010 OpenCV 2.2?

- Detector/Descriptor pipeline (Features2D)
	- $-$  Many supporting detectors and descriptor features
- Easy interface to Pascal VOC
- BOW and Latent SVM classification engines
- Experimental User Contrib
- Focus detector?
- Visualization ("HighGUI") will be based on Qt
- Official support of Android OS
- Updated FLANN library
- Limited Cuda support (stereo)

# What's in Progress?

- GPU support throughout the library
- More functionality in features2d
- Better pose estimation algorithms

– ePnP

- Stereo pose estimation
- Circles pattern detector
- Better support of Android
- Support for google test

# Where is OpenCV Used?

- Google Maps, Google street view, Google Earth, Books
- Academic and Industry Research
- Safety monitoring (Dam sites, mines, swimming pools)
- Security systems
- Image retrieval
- Video search
- Structure from motion in movies

• *Well over 2M downloads*

- Machine vision factory production inspection systems
- **Robotics**

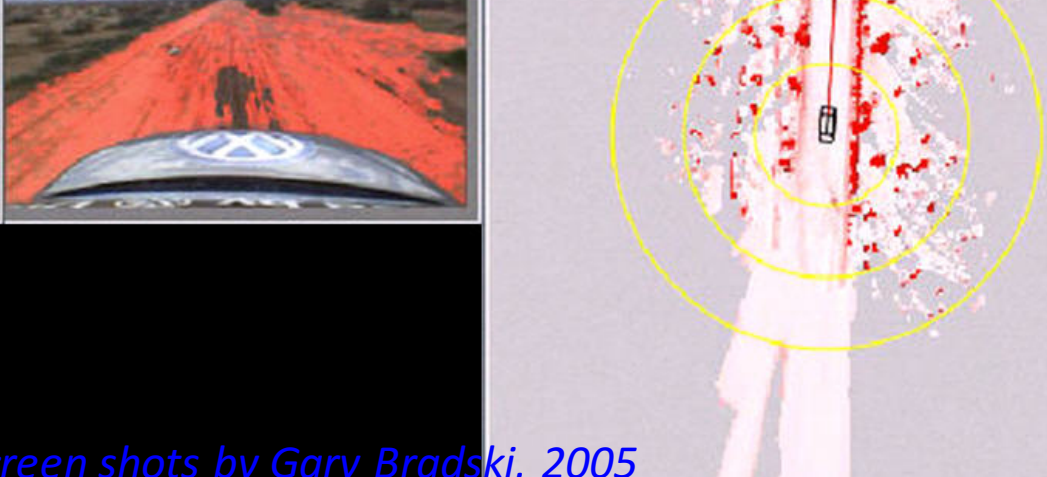

# Useful OpenCV Links

**OpenCV Wiki:**

http://opencv.willowgarage.com/wiki

## **OpenCV Code Repository:**

svn co https://code.ros.org/svn/opencv/trunk/opencv

## **New Book on OpenCV:**

http://oreilly.com/catalog/9780596516130/

## **Or, direct from Amazon:**

http://www.amazon.com/Learning-OpenCV-Computer-Vision-Library/dp/0596516134

## **Code examples from the book:**

http://examples.oreilly.com/9780596516130/

## **Documentation**

http://opencv.willowgarage.com/documentation/index.html

## User Group (39717 members):

http://tech.groups.yahoo.com/group /OpenCV/join

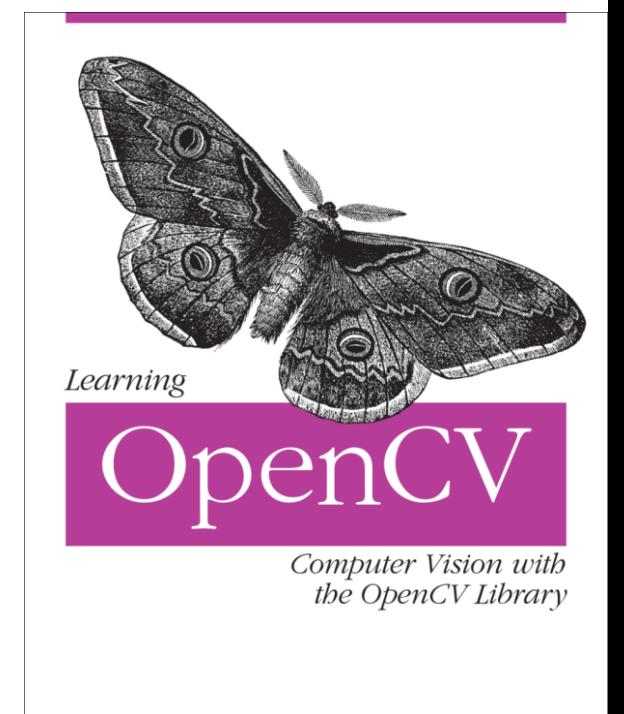

O'REILLY®

Gary Bradski & Adrian Kaebler

# **Outline**

- Cheatsheet
- Simple Programs
- Tour
- Features2D
- Applications

# **Main Structures**

## **Key OpenCV Classes**

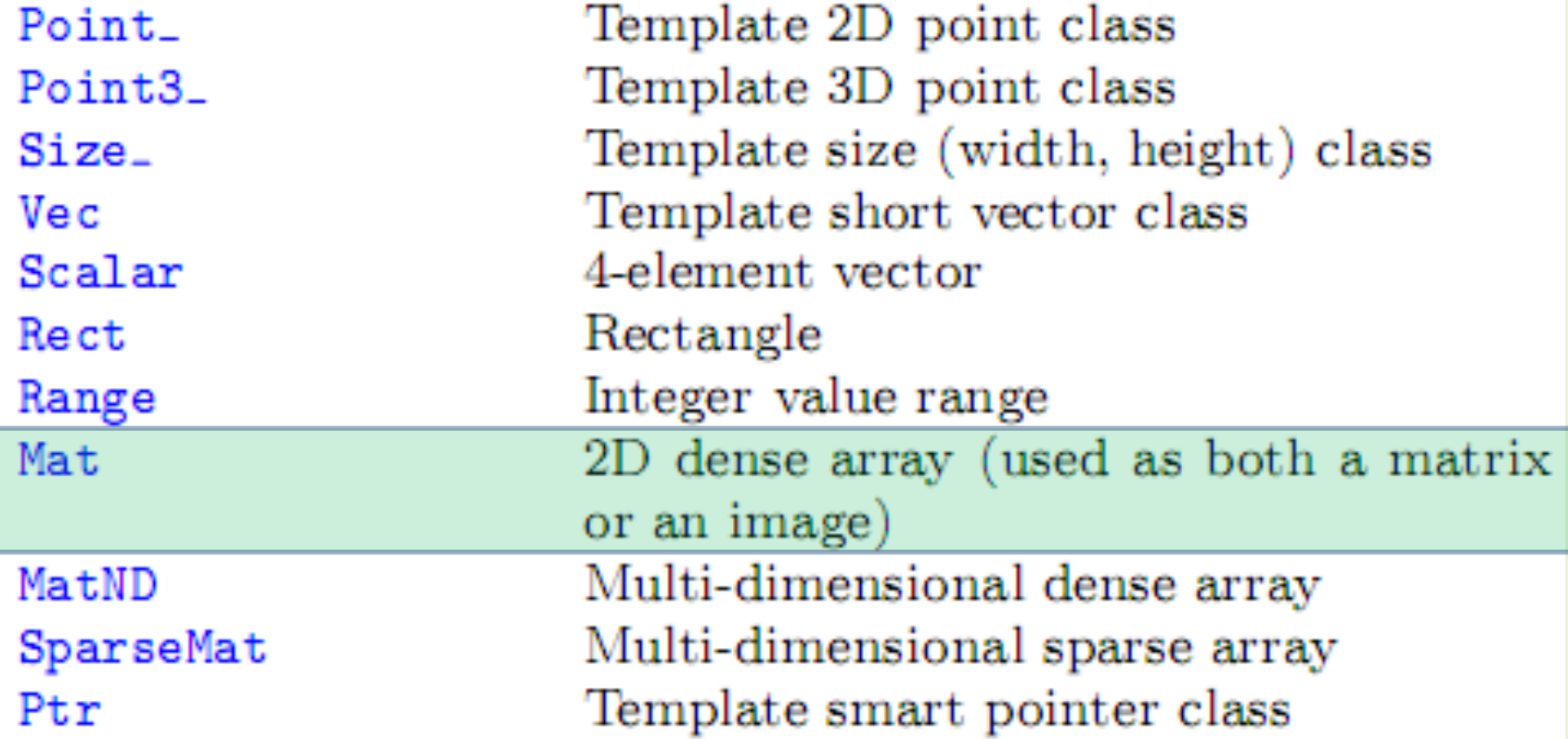

# New "Image": cv::Mat

## **Matrix Basics**

```
Create a matrix
  Mat image(240, 320, CV_8UC3);
[Re]allocate a pre-declared matrix
  image.create(480, 640, CV_8UC3);
Create a matrix initialized with a constant
  Mat A33(3, 3, CV_32F, Scalar(5));
                                                        Access matrix elements
  Mat B33(3, 3, CV_32F); B33 = Scalar(5);
                                                           A33.at < float>(i, j) = A33.at < float>(j, i) + 1;
  Mat C33 = Mat:;ones(3, 3, CV_32F)*5.;Mat dy Image(image.size(), image.type());
  Mat D33 = Mat::zeros(3, 3, CV_32F) + 5.;
                                                           for(int y = 1; y < image.rows-1; y++) {
Create a matrix initialized with specified values
                                                             Vec3b* prevRow = image.ptr<Vec3b>(y-1);
  double a = CV_PI/3;
                                                             Vec3b* nextRow = image.ptr<Vec3b>(y+1);
  Mat A22 = (Mat\_fload)(2, 2) <<
    cos(a), -sin(a), sin(a), cos(a);
                                                             for(int x = 0; y < image.cols; x++)
  float B22data[] = {cos(a), -sin(a), sin(a), cos(a)};
                                                               for(int c = 0; c < 3; c++)
  Mat B22 = Mat(2, 2, CV_32F, B22data).clone();
                                                                dyImage.at < Vec3b>(y, x)[c] =Initialize a random matrix
                                                                saturate_cast<uchar>(
  randu(image, Scalar(0), Scalar(256)); // uniform dist
                                                                nextRow[x][c] - prevRow[x][c]);
  randn(image, Scalar(128), Scalar(10)); // Gaussian distConvert matrix to/from other structures
                                                           Mat_{s}Vec3b::iterator it = image.begin<Vec3b>(),
  (without copying the data)
                                                             itEnd = image.end < Vec3b>();Mat image_alias = image;for(; it != itEnd; ++it)float* Idata=new float[480*640*3];
                                                             (*it) [1] ^= 255;
  Mat I(480, 640, CV_32FC3, Idata);
  vector<Point> iptvec(10);
  Mat iP(iptvec); // iP - 10x1 CV_32SC2 matrix
  IplImage* oldCO = cvCreateImage(cvSize(320,240),16,1); Mat does reference counting, so it does
  Mat newC = covarrToMat(oldCO);the right thing when it goes out of scope
  IplImage oldC1 = newC; CvMat oldC2 = newC;
                                                         you can also easily make stl vectorts or maps
... (with copying the data)
  Mat newC2 = <math>cvarrToMat(oldC0) \cdot clone()</math>;out of Mat.
  vector <Point2f > ptvec = Mat_\Phiint2f>(iP);
```
# Mat are Simple

Mat M(480,640,CV\_8UC3); // Make a 640x480 img Rect roi(100,200, 20,40);  $\frac{1}{1}$  Make a region of int Mat subM = M(roi);  $\frac{1}{1}$  Take a sub region, // no copy is done

Mat <Vec3b>::iterator it= subM.begin<Vec3b>(), itEnd = subM.end<Vec3b>(); //0 out places in subM where blue  $>$  red for(; it  $!=$  itEnd;  $++$ it) if(  $(*it)[0] > (*it)[2]$ )  $(*it)[0] = 0;$ 

# Matrix Manipulation

```
src.convertTo(dst,type,scale,shift) Scale and convert to
                     another datatype
                     Make deep copy of a matrix
m. clone()m. reshape (nch, nrows) Change matrix dimensions and/or num-
                     ber of channels without copying data
m. row(i), m. col(i) Take a matrix row/column
m.rowRange(Range(i1,i2)) Take a matrix row/column span
m.colRange(Range(j1,j2))
m.diag(i)Take a matrix diagonal
m(Range(i1, i2), Range(j1, j2)), Take a submatrix
m(roi)m. repeat(ny, nx)Make a bigger matrix from a smaller one
flip(src,dst,dir)
                     Reverse the order of matrix rows and/or
                     columns
split(...)Split multi-channel matrix into separate
                     channels
merge(...)Make a multi-channel matrix out of the
                     separate channels
                     Generalized form of split() and merge()
mixChannels(...)randShuffle(...)Randomly shuffle matrix elements
Example 1. Smooth image ROI in-place
   Mat imgroi = image(Rect(10, 20, 100, 100));
   GaussianBlur(imgroi, imgroi, Size(5, 5), 1.2, 1.2);
Example 2. Somewhere in a linear algebra algorithm
   m.row(i) == m.row(j)*alpha;Example 3. Copy image ROI to another image with conversion
   Rect r(1, 1, 10, 20);
   Mat dstroi = dst(Rect(0, 10, r. width, r. height));
   src(r).convertTo(dstroi, dstroi.type(), 1, 0);
```
# **Simple Matrix Operations**

 $\bullet$  add(), subtract(), multiply(), divide(), absdiff(), bitwise\_and(), bitwise\_or(), bitwise\_xor(), max(),  $min()$ . compare $()$ 

- correspondingly, addition, subtraction, element-wise multiplication ... comparison of two matrices or a matrix and a scalar.

```
Example. Alpha compositing function:
void alphaCompose(const Mat& rgba1,
   const Mat& rgba2, Mat& rgba_dest)
```

```
Ł
```
ł

```
Mat a1(rgba1.size(), rgba1.type()), ra1;
Mat a2(rgba2.size(), rgba2.type());
int mixch[]={3, 0, 3, 1, 3, 2, 3, 3};
mixChannels(&rgba1, 1, &a1, 1, mixch, 4);
mixChannels(&rgba2, 1, &a2, 1, mixch, 4);
subtract(Scalar::all(255), a1, ra1);
bitwise_or(a1, Scalar(0,0,0,255), a1);
bitwise_or(a2, Scalar(0, 0, 0, 255), a2);
multiply(a2, ra1, a2, 1./255);
multiply(a1, rgba1, a1, 1./255);
multiply(a2, rgba2, a2, 1./255);
add(a1, a2, rgba_dest);
```
- $\bullet$  sum(), mean(), meanStdDev(), norm(), countNonZero(),  $minMaxLoc()$ .
	- $-$  various statistics of matrix elements.
- $\bullet$  exp(),  $log()$ ,  $pow()$ ,  $sqrt()$ ,  $cartToPolar()$ , polarToCart()
	- $-$  the classical math functions.
- scaleAdd(), transpose(), gemm(), invert(), solve(), determinant(), trace() eigen(), SVD,
	- $-$  the algebraic functions  $+$  SVD class.
- $\bullet$  dft(), idft(), dct(), idct(),
	- discrete Fourier and cosine transformations

For some operations a more convenient algebraic notation can be used, for example:

```
Mat delta = (J.t()*J + lambda*Mat::eye(J.cols, J.cols, J.type()))
   .inv(CV_SVD)*(J.t()*err);
```
implements the core of Levenberg-Marquardt optimization algorithm.

# Simple Image Processing

```
filter2D()sepFilter2D()
boxFilter().
GaussianBlur(),
medianBlur(),
bilateralFilter()
Sobel(), Scharr()
Laplacian()
erode(), dilate()
```
Non-separable linear filter Separable linear filter Smooth the image with one of the linear or non-linear filters

Compute the spatial image derivatives compute Laplacian:  $\Delta I = \frac{\partial^2 I}{\partial x^2} + \frac{\partial^2 I}{\partial y^2}$ Erode or dilate the image

Example. Filter image in-place with a 3x3 high-pass kernel (preserve negative responses by shifting the re $\leq$  1 by 128): filter2D(image, image, image.depth(), (Mat\_<float>(3,3)<<  $-1$ ,  $-1$ ,  $-1$ ,  $-1$ ,  $9$ ,  $-1$ ,  $-1$ ,  $-1$ ,  $-1$ ),  $Point(1,1)$ ,  $128$ );

# Image Conversions

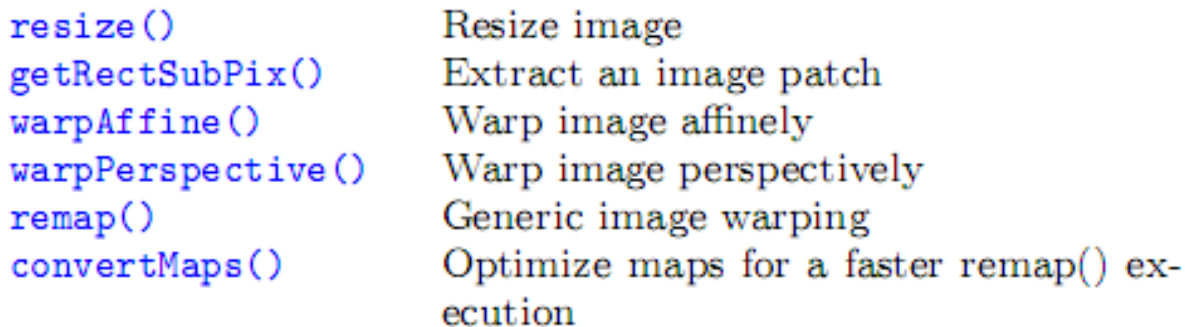

```
Example. Decimate image by factor of \sqrt{2}:
Mat dst; resize(src, dst, Size(), 1./sqrt(2), 1./sqrt(2))
```
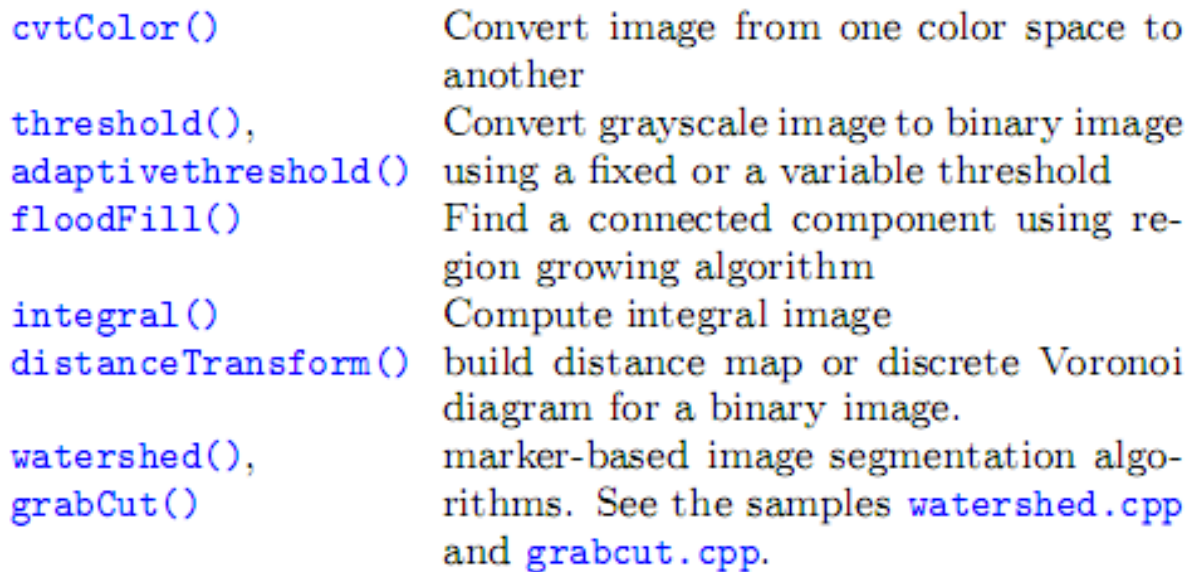

# Histogram

## **Histograms**

 $cal$ CHist $()$ calcBackProject() equalizeHist()

 $compareHist()$ 

Compute image(s) histogram Back-project the histogram Normalize image brightness and contrast Compare two histograms

```
Example. Compute Hue-Saturation histogram of an image:
Mat hsv, H; MatND tempH;
cvtColor(image, hsv, CV_BGR2HSV);
int planes [] = \{0, 1\}, hsize [] = \{32, 32\};
calcHist(&hsv, 1, planes, Mat(), tempH, 2, hsize, 0);
H = tempH;
```

```
Writing and reading raster images
imwriteimwrite("myimage.jpg", image);
Mat image\_color\_copy = imread("myimage.jpg", 1);Mat image_grayscale_copy = imread("myimage.jpg", 0);
```
The functions can read/write images in the following formats:  $BMP$  (.bmp), JPEG (.jpg, .jpeg), TIFF (.tif, .tiff), PNG  $(npg)$ , PBM/PGM/PPM  $(n?m)$ , Sun Raster  $(sr)$ , **JPEG** 2000 (.jp2). Every format supports 8-bit, 1- or 3-channel images. Some formats (PNG, JPEG 2000) support 16 bits per channel.

## Reading video from a file or from a camera

```
VideoCapture cap;
if (\arg c > 1) cap.open(\text{string}(\arg v[1])); else cap.open(0);
Mat frame; namedWindow("video", 1);
for(;;) {
   cap >> frame; if(!frame.data) break;
  imshow("video", frame); if(waitKey(30) >= 0) break;
}
```
# Serialization I/O

## Data  $I/O$

XML/YAML storages are collections (possibly nested) of scalar values, structures and heterogeneous lists.

## Writing data to YAML (or XML)

```
// Type of the file is determined from the extension
  FileStorage fs("test.yml", FileStorage::WRITE);
  fs \ll "i" << 5 << "r" << 3.1 << "str" << "ABCDEFGH":
  fs \ll "mtx" << Mat::eve(3,3,CV_32F);
  fs << "mylist" << "[" << CV_PI << "1+1" <<
      "\{: " << "month" << 12 << "day" << 31 << "year"
      << 1969 << "}" << "]";
  fs << "mystruct" << "{" << "x" << 1 << "y" << 2 <<
      "width" << 100 << "height" << 200 << "lbp" << "[:";
  const uchar arr[] = \{0, 1, 1, 0, 1, 1, 0, 1\};fs.writeRaw("u", arr, (int)(sizeof(arr)/sizeof(arr[0])));
  fs << "]" << "}";
```
Scalars (integers, floating-point numbers, text strings), matrices, STL vectors of scalars and some other types can be written to the file storages using  $\leq$  operator

# Serialization I/O

Reading the data back

```
:// Type of the file is determined from the content
FileStorage fs("test.yml", FileStorage::READ);
int i1 = (int)fs["i"]; double r1 = (double)fs["r"];
string str1 = (string) fs['str"];
Mat M: fs['mtx"] >> M:FileNode t1 = fs['mylist"];
CV\_{\text{assert}(t1.\text{type}()} == \text{FileNode}::\text{SEQ} & k\&\text{tl.size}()} == 3);double tl0 = (double)tl[0]; string tl1 = (string)tl[1];
int m = (int)tl[2] ["month"], d = (int)tl[2] ["day"];
int year = (int)tl[2]["year"];
FileNode tm = fs['mystruct"];
Rect r; r.x = (int)tm["x"], r.y = (int)tm["y"];
r. width = (int)tm['width"], r. height = (int)tm['height"];
int 1bp_val = 0;
FileNodeIterator it = tm['1bp'']. begin();
for(int k = 0; k < 8; k++, ++it)
   1bp_val |= ((int)*it) \ll k;
```
Scalars are read using the corresponding FileNode's cast operators. Matrices and some other types are read using >> operator. Lists can be read using FileNodeIterator's.

# GUI ("HighGUI")

namedWindow(winname, flags) Create named highgui window destroyWindow(winname) Destroy the specified window imshow(winname, mtx) Show image in the window Wait for a key press during the speciwaitKey(delay)

fied time interval (or forever). Process events while waiting. Do not forget to call this function several times a second in your code.

- createTrackbar(...) Add trackbar (slider) to the specified window
- setMouseCallback(...) Set the callback on mouse clicks and movements in the specified window

See camshiftdemo.c and other OpenCV samples on how to use the GUI functions.

# Camera Calibration, Pose, Stereo

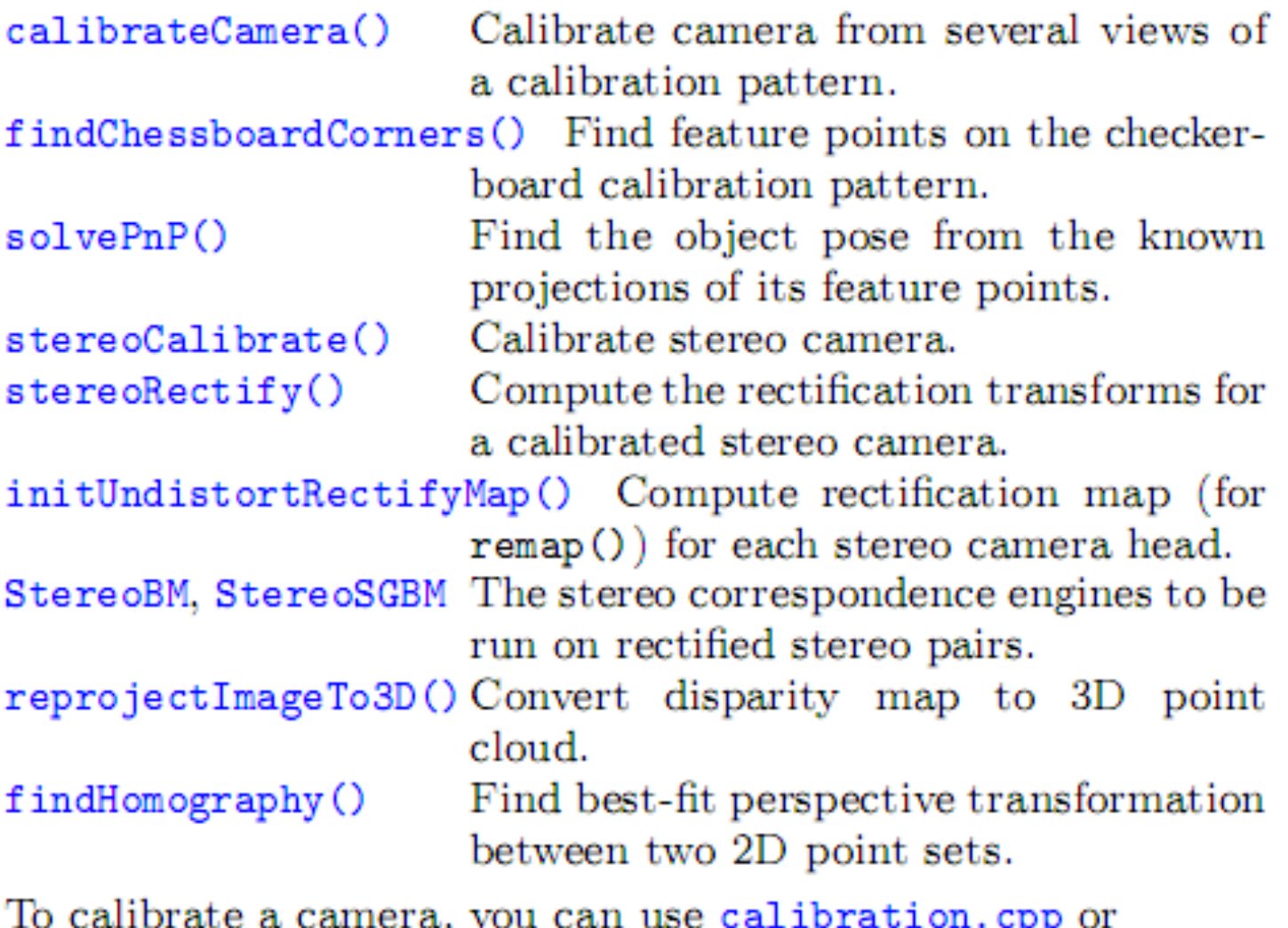

stereo\_calib.cpp samples. To get the disparity maps and the point clouds, use stereo\_match.cpp sample.

# **Object Recognition**

matchTemplate plate. CascadeClassifier HOGDescriptor

Compute proximity map for given tem-Viola's Cascade of Boosted classifiers us-

ing Haar or LBP features. Suits for detecting faces, facial features and some other objects without diverse textures. See facedetect.cpp

N. Dalal's object detector using Histogram-of-Oriented-Gradients (HOG) features. Suits for detecting people, cars and other objects with well-defined silhouettes. See peopledetect.cpp

# samples/c

#### In ...\opencv\samples\c

- 
- recognition
- 
- 
- 
- 
- 
- 
- 
- 
- 
- 
- 
- 
- 
- 
- bgfg\_codebook.cpp Use of a image value codebook for background detection for collecting objects
- bgfg\_segm.cpp Use of a background learning engine
- blobtrack.cpp Engine for blob tracking in images
- calibration.cpp Camera Calibration
- camshiftdemo.c  **Use of meanshift in simple color tracking**
- contours.c  **Demonstrates** how to compute and use object contours
- convert\_cascade.c Change the window size in a recognition cascade
- convexhull.c  **Find the convex hull of an object**
- delaunay.c  **Triangulate a** 2D point cloud
- demhist.c **come and the show how** to use histograms for
- dft.c detection of the Discrete fourier transform
- distrans.c **distance** map from edges in an image
- drawing.c  **Communist Exercise Communist Communist Communist Communist Communist Communist Communist Communist Communist Communist Communist Communist Communist Communist Communist Communist Communist Communist Communist**
- edge.c edge extends to the Edge detection
- facedetect.c **Face detection** by classifier cascade
- ffilldemo.c Flood filling demo
- find obj.cpp Demo use of SURF features
- fitellipse.c  **Account Find Probust** elipse fitting
- houghlines.c  **Line** detection
- image.cpp Shows use of new image class, CvImage();
- inpaint.cpp **Figure 1** Texture infill to repair imagery
- kalman.c Kalman filter for trackign
- kmeans.c K-Means
- laplace.c  **Convolve** image with laplacian.

letter recog.cpp - Example of using machine learning Boosting, 

Backpropagation (MLP) and Random forests

- lkdemo.c Lukas-Canada optical flow
- minarea.c  **For** a cloud of points in 2D, find min bounding box and circle. Shows use of Cv SEQ
- morphology.c  **Demonstrates Erode, Dilate, Open, Close**
- motempl.c Demonstrates motion templates (orthogonal optical flow given silhouettes)
- mushroom.cpp Demonstrates use of decision trees (CART) for recognition
- pyramid segmentation.c Color segmentation in pyramid
- squares.c The Contour processing to find squares in an image
- stereo calib.cpp Stereo calibration, recognition and disparity map computation
- watershed.cpp Watershed transform demo.

# samples/C++

<u> ■ build3dmodel.cpp</u>

<u>■ calibration.cpp</u>

connected components.cpp

till contours2.cpp

descriptor extractor matcher.cpp

fern params.xml

generic descriptor match.cpp

matcher simple.cpp

segment objects.cpp

<u>■ select3dobj.cpp</u>

# Samples/python

<u>a camera.py</u>

camshift.py

<u>a</u> chessboard.py

<u>■ contours.py</u>

■ convexhull.py

<u>■ cv20squares.py</u>

■ cvutils.py

delaunay.py

<u>a</u> demhist.py

<u>■ dft.py</u>

distrans.py

<u>a</u> dmtx.py

<u>a</u> drawing.py

<u>■ edge.py</u>

facedetect.py

■ fback.py

<u> ≣ ffilldemo.py</u>

■ fitellipse.py

<u>a</u> houghlines.py

<u>■ inpaint.py</u>

<u> ≣ kalman.py</u>

<u>■ kmeans.py</u>

国 laplace.py

<u>■ kdemo.py</u>

<u>■ loqpolar.py</u>

<u>a</u> minarea.py

<u>■ minidemo.py</u>

<u>■ morphology.py</u>

<u>■ motempl.py</u>

numpy array.py

<u>ia numpy warhol.py</u>

peopledetect.py

pyramid segmentation.py

squares.py

<u>■ watershed.py</u>

# Book Examples

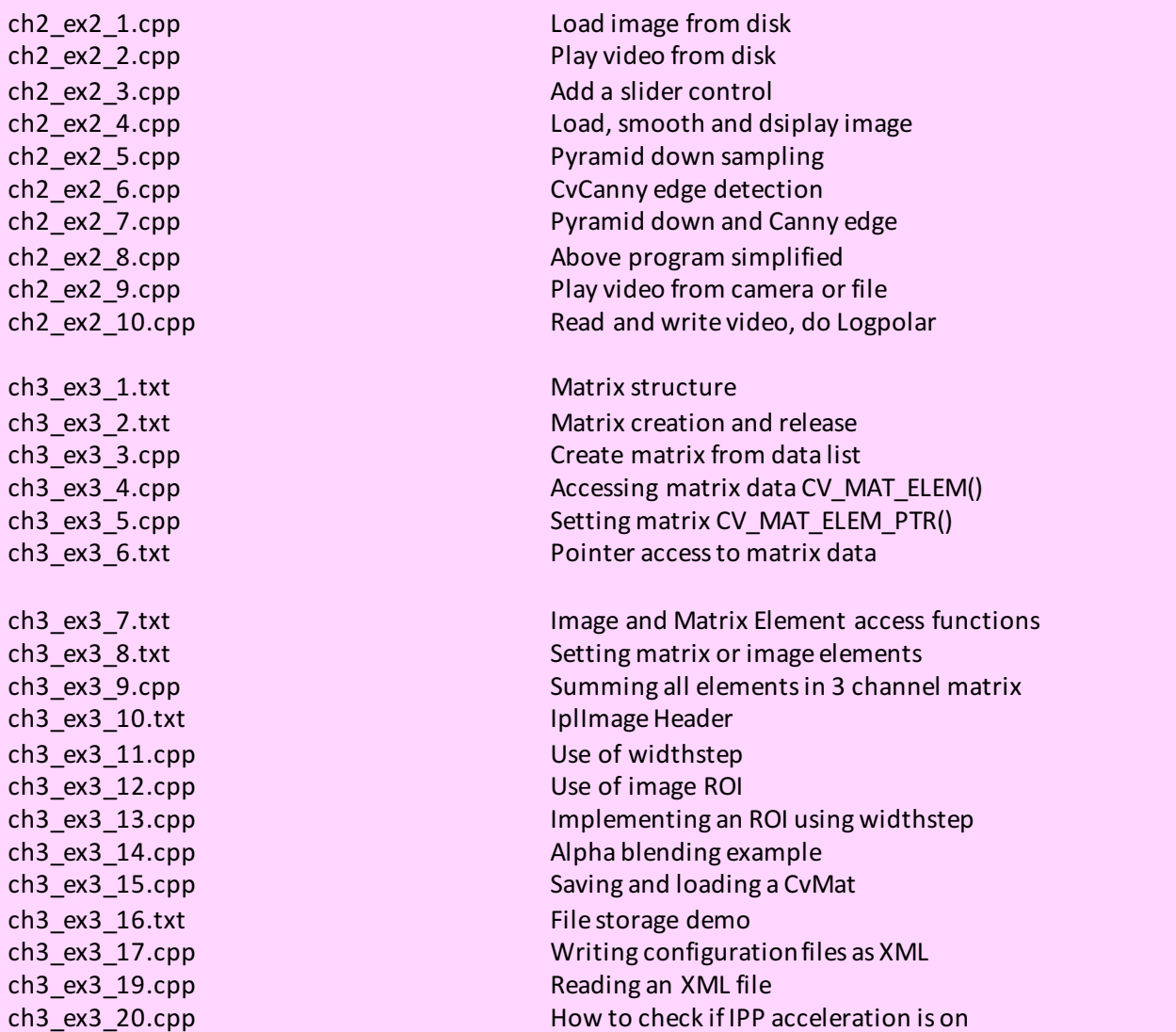

# Book Examples

ch5\_ex5\_1.cpp Using CvSeq ch6\_ex6\_2.cpp Affine transform ch7\_ex7\_1.cpp Using histograms

ch8\_ex8\_1.txt CvSeq structure

ch4 ex4 1.cpp Use a mouse to draw boxes ch4\_ex4\_2.cpp Use a trackbar as a button ch4\_ex4\_3.cpp Finding the video codec

ch5\_ex5\_2.cpp cvThreshold example ch5\_ex5\_3.cpp Combining image planes ch5 ex5 4.cpp Adaptive threshiolding

ch6 ex6 1.cpp ch6 ex6 1.cpp ch6\_ex6\_3.cpp Perspective transform ch6 ex6 4.cpp Log-Polar conversion ch6\_ex6\_5.cpp 2D Fourier Transform

ch7\_ex7\_2.txt Earth Mover's Distance interface ch7\_ex7\_3\_expanded.cpp Earth Mover's Distance set up ch7\_ex7\_4.txt Using Earth Mover's Distance ch7\_ex7\_5.cpp Template matching /Cross Corr. ch7\_ex7\_5\_HistBackProj.cpp Back projection of histograms

ch8\_ex2.cpp Contour structure ch8 ex8 2.cpp Finding contours ch8\_ex8\_3.cpp Drawing contours

# Book Examples

average

ch10\_ex10\_2.cpp Kalman filter example code

camera

ch13 ex13 1.cpp Using k-means

ch9\_ex9\_1.cpp Sampling from a line in an image ch9\_watershed.cpp **Image** segmentation using Watershed transform ch9\_AvgBackground.cpp Background model using an average image ch9\_backgroundAVG.cpp Background averaging using a codebook compared to just an

ch9\_backgroundDiff.cpp example the codebook method for doing background differencing ch9 ClearStaleCB Entries.cpp **Refine** codebook to eliminate stale entries cv\_yuv\_codebook.cpp Core code used to design OpenCV codebook

ch10 ex10 1.cpp **Optical flow using Lucas-Kanade in an** image pyramid ch10 ex10 1b Horn Schunck.cpp **Optical flow based** on Horn-Schunck block matching ch10 motempl.cpp example that the use of the Using motion templates for segmenting motion.

ch11\_ex11\_1.cpp Camera calibration using automatic chessboard finding using a

ch11\_ex11\_1\_fromdisk.cpp Doing the same, but read from disk ch11\_chessboards.txt example in the List of included chessboards for calibration from disk example

ch12 ex12 1.cpp Creating a bird's eye view of a scene using homography ch12 ex12 2.cpp **Computing** the Fundamental matrix using RANSAC ch12\_ex12\_3.cpp Stereo calibration, rectification and correspondence ch12 ex12 4.cpp 2D robust line fitting ch12 list.txt List of included stereo L+R image pair data

ch13 dtree.cpp Example of using a decision tree ch13 ex13 2.cpp Creating and training a decision tree ch13 ex13 3.cpp Training using statistical boosting ch13 ex13 4.cpp Face detection using Viola-Jones cvx defs.cpp Some defines for use with codebook segmentatio
## Python Face Detector Node: 1

#### **The Setup**

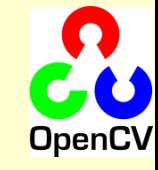

#!/usr/bin/python  $"''"$ 

This program is demonstration python ROS Node for face and object detection using haar-like features. The program finds faces in a camera image or video stream and displays a red box around them. Python implementation by: Roman Stanchak, James Bowman """"

import roslib roslib.load\_manifest('opencv\_tests') import sys import os from optparse import OptionParser import rospy import sensor\_msgs.msg from cv bridge import CvBridge import cv # Parameters for haar detection # From the API: # The default parameters (scale factor=2, min neighbors=3, flags=0) are tuned # for accurate yet slow object detection. For a faster operation on real video # images the settings are: # scale\_factor=1.2, min\_neighbors=2, flags=CV\_HAAR\_DO\_CANNY\_PRUNING, # min\_size=<minimum possible face size

min\_size =  $(20, 20)$  $image$  scale =  $2$ haar  $scale = 1.2$ min neighbors  $= 2$ haar  $flags = 0$ 

## Python Face Detector Node: 2

#### **The Core**

#### $if$   $name = '$   $main$ .

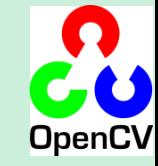

 $pkgdir = roslib.packages.get<sub>p</sub>kgdir('opencv2")$ haarfile = os.path.join(pkgdir, "opencv/share/opencv/haarcascades/haarcascade frontalface alt.xml")

parser = OptionParser(usage = "usage: %prog [options] [filename|camera\_index]") parser.add option("-c", "--cascade", action="store", dest="cascade", type="str", help="Haar cascade file, default %default", default = haarfile) (options, args) = parser.parse\_args()

cascade = cv.Load(options.cascade)  $br = CvBridge()$ 

if(cascade):

def detect and draw(imgmsg):

img = br.imgmsg\_to\_cv(imgmsg, "bgr8") # allocate temporary images  $gray = cv.Createlmage((img.width,img.height), 8, 1)$ small img = cv.CreateImage((cv.Round(img.width / image\_scale), cv.Round (img.height / image scale)), 8, 1)

# convert color input image to grayscale cv.CvtColor(img, gray, cv.CV\_BGR2GRAY)

# scale input image for faster processing cv.Resize(gray, small\_img, cv.CV\_INTER\_LINEAR)

cv.EqualizeHist(small\_img, small\_img)

faces = cv.HaarDetectObjects(small\_img, cascade, cv.CreateMemStorage(0), haar scale, min neighbors, haar flags, min size)

if faces:

for  $((x, y, w, h), n)$  in faces: # the input to cv. HaarDetectObjects was resized, so scale the # bounding box of each face and convert it to two CvPoints  $pt1 = (int(x * image\_scale), int(y * image\_scale))$  $pt2 = (int((x + w) * image scale), int((y + h) * image scale))$  $cv$ .Rectangle(img,  $pt1, pt2, cv$ .RGB(255, 0, 0), 3, 8, 0)

cv.ShowImage("result", img) cv.WaitKey(6)

rospy.init\_node('rosfacedetect') image\_topic = rospy.resolve\_name("image") rospy.Subscriber(image\_topic, sensor\_msgs.msg.Image, detect\_and\_draw) rospy.spin()

# **Outline**

• OpenCV Overview

- Simple Programs
- Tour
- Features2D
- Applications

#### New C++ API: Usage Example

#### **Focus Detector**

{

double calcGradients(const lpllmage \*src, int aperture size =  $7$ )

 $CvSize$  sz =  $cvGetSize(src)$ ; Iplimage\* img16  $x = cvC$ reateImage( $sz$ , IPL\_DEPTH\_16S, 1); Iplimage\* img16\_y = cvCreateImage( $sz$ , IPL\_DEPTH\_16S, 1);

```
cvSobel(src, img16x, 1, 0, aperture size);
cvSobel( src, img16_y, 0, 1, aperture_size);
```
Iplimage\* imgF\_x = cvCreateImage( $sz$ , IPL\_DEPTH\_32F, 1); IplImage\* imgF\_y = cvCreateImage( sz, IPL\_DEPTH\_32F, 1);

```
cvScale(img16 x, imgF x);
cvScale(img16 y, imgF y);
```

```
IplImage* magnitude = cvCreateImage( sz, IPL_DEPTH_32F, 1);
cvCartToPolar(imgF_x, imgF_y, magnitude);
double res = cvSum(magnitude).val[0];
```

```
cvReleaseImage( &magnitude );
cvReleaseImage(&imgF_x);
 cvReleaseImage(&imgF_y);
 cvReleaseImage(&img16_x);
 cvReleaseImage(&img16_y);
```
return res;

}

#### **C: C++:**

double contrast\_measure(const Mat& img) { Mat dx, dy;

Sobel(img, dx, 1, 0, 3, CV 32F); Sobel(img, dy, 0, 1, 3, CV\_32F); magnitude(dx, dy, dx);

```
return sum(dx)[0];
}
```
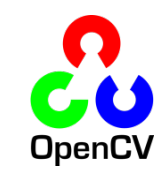

# Pyramid

```
/*
* Make an image pyramid with levels of arbitrary scale reduction (0,1)
*	M Input	image
*	reduction Scaling	factor	1>reduction>0
* levels How many levels of pyramid
* pyr std vector containing the pyramid
* sz The width and height of blurring kernel, DEFAULT 3
* sigma The standard deviation of the blurring Gaussian DEFAULT 0.5
*	RETURNS Number	of	levels	achieved
*/
int buildGaussianPyramid(const Mat &M, double reduction, int levels,
               vector<Mat> &pyr, int sz = 3, float sigma = 0.5)
{
 if(M.empty()) return 0;
  pyr.clear(); //Clear it up
 if((reduction \le 0.0) | | (reduction \ge 1.0)) return 0;
  Mat Mblur, Mdown = M;
  pyr.push_back(Mdown);
  Size \text{ksize} = \text{Size}(\text{sz}, \text{sz});int L=1;for; L < = levels; + + L)
  {
    if((reduction*Mdown.rows) <= 1.0 || (reduction*Mdown.cols) <= 1.0) break;
    GaussianBlur(Mdown,Mblur, ksize, sigma, sigma);
    resize(Mblur, Mdown, Size(), reduction, reduction);
    pyr.push_back(Mdown);
  }
  return L;
}
```
# **Outline**

- OpenCV Overview
- Cheatsheet
- 
- Tour
- Features2D
- Applications

## Canny Edge Detector

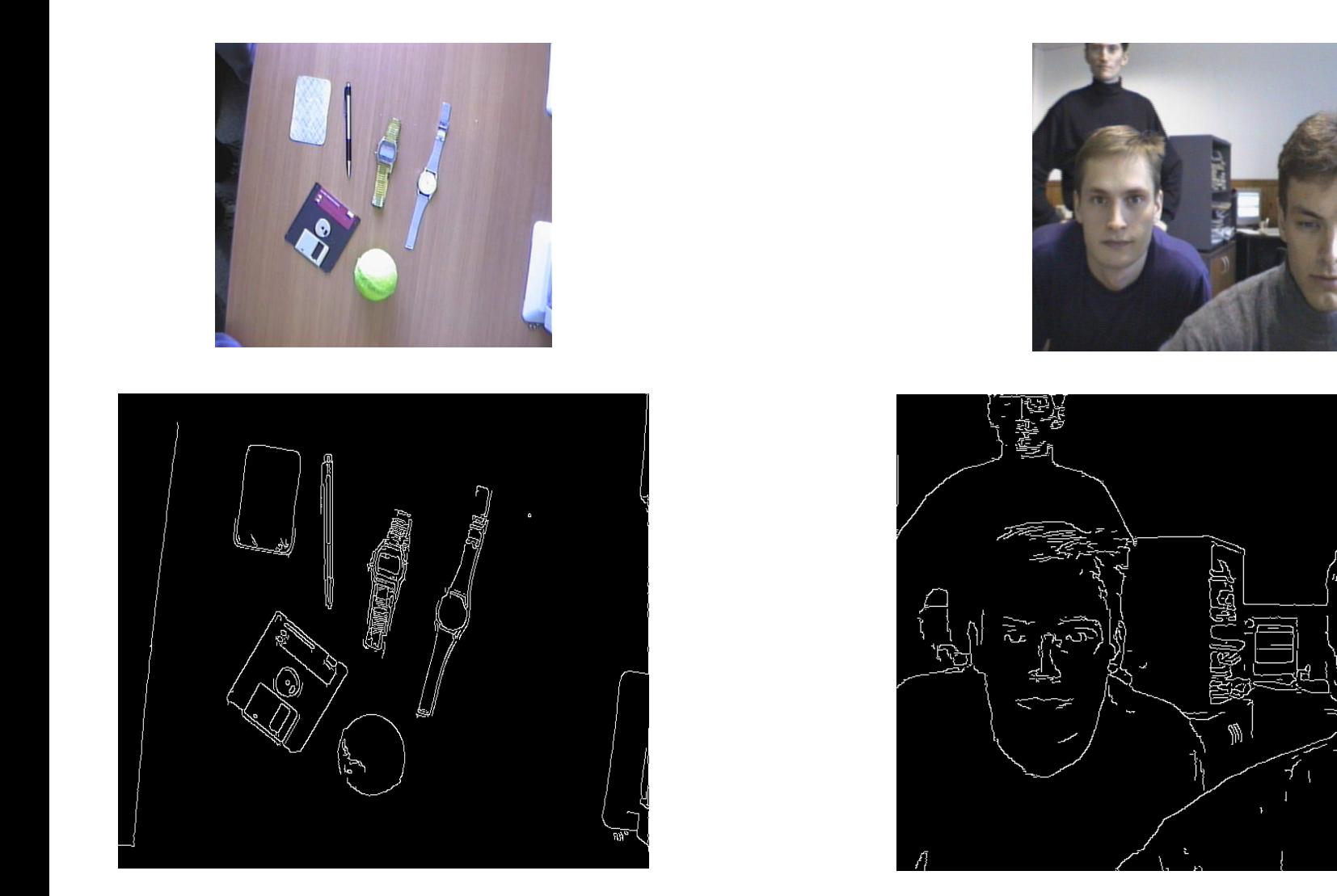

## Distance Transform

• Distance field from edges of objects

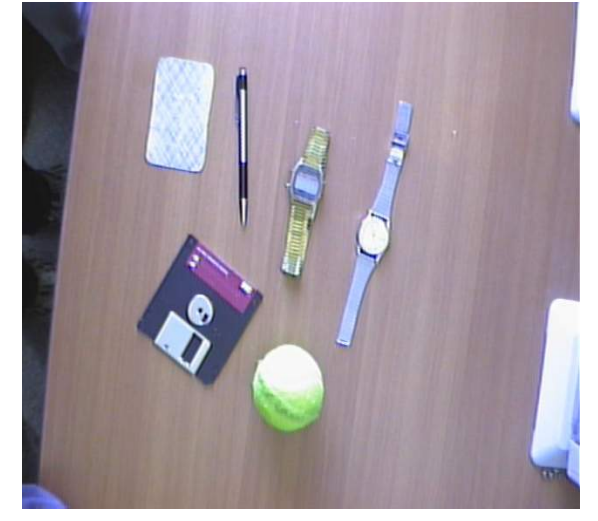

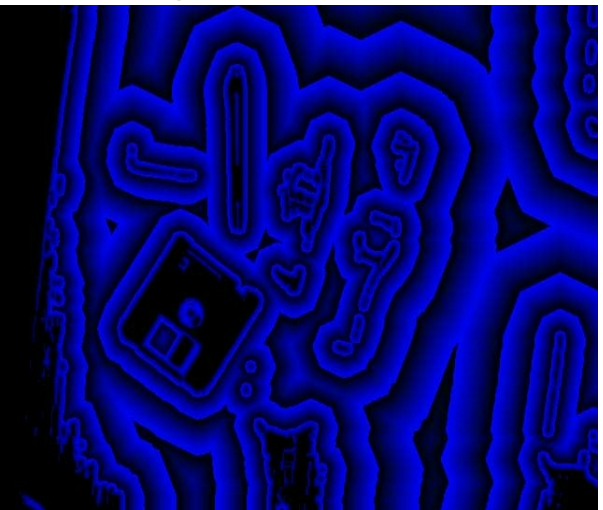

# **Flood Filling**

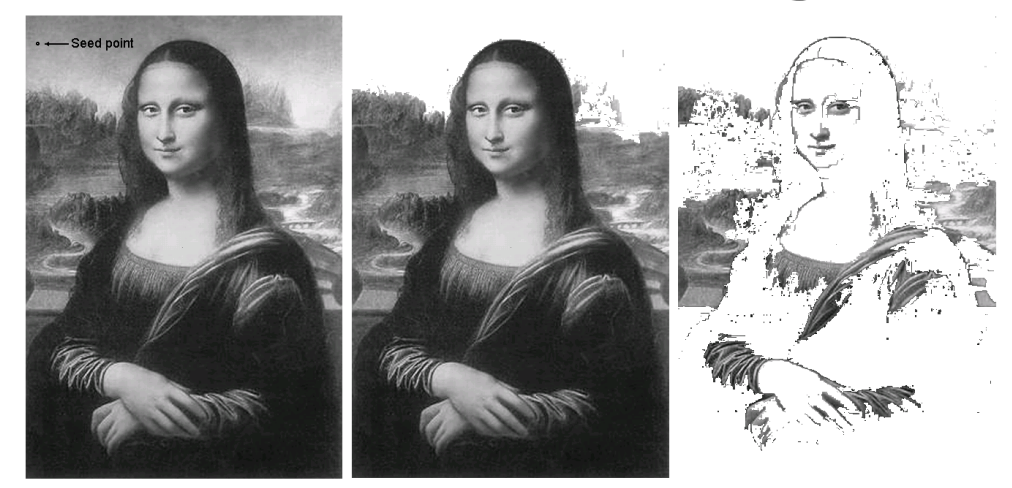

Original image

## Hough Transform

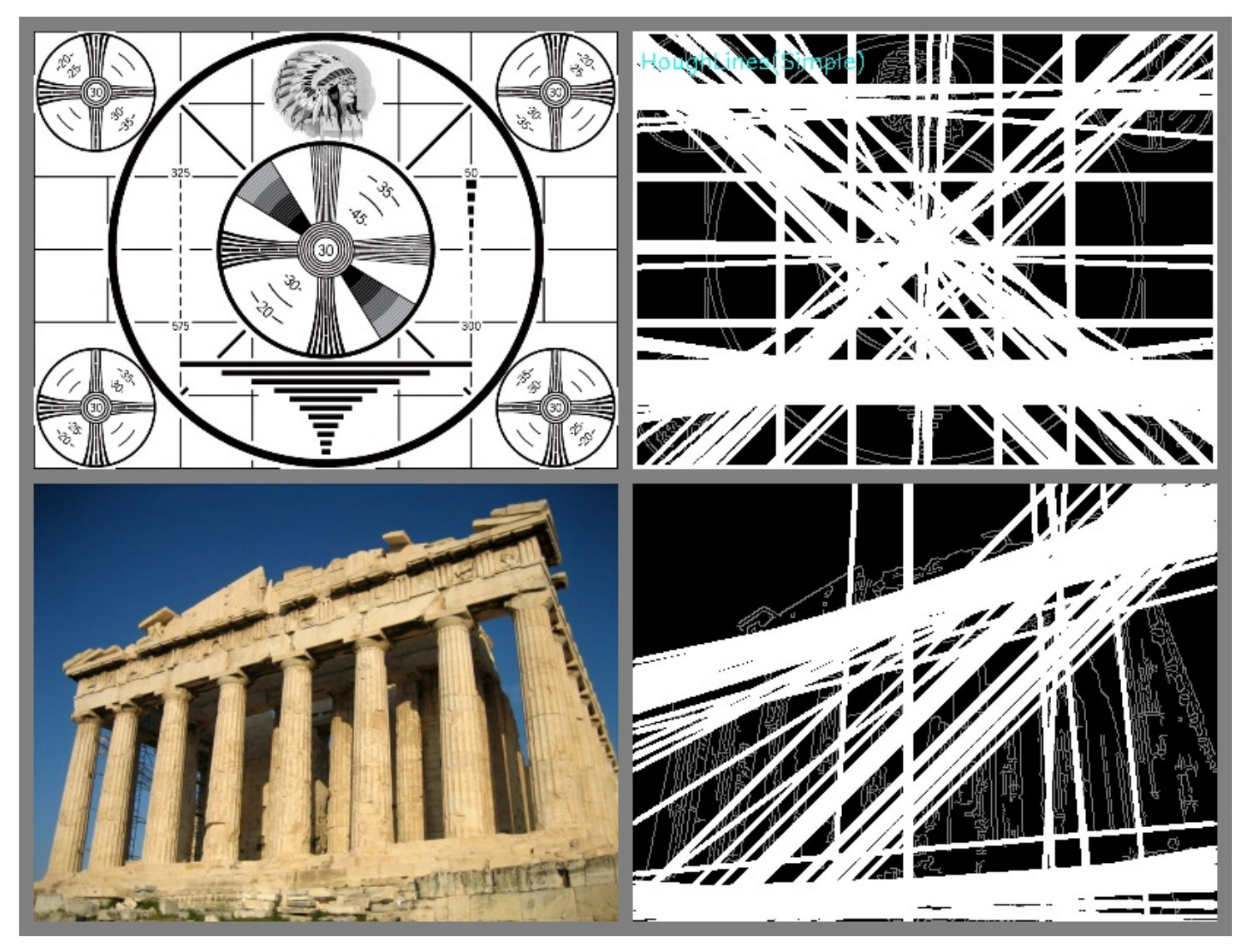

*Gary Bradski, Adrian Kahler 2008*

#### Space Variant vision: Log-Polar Transform

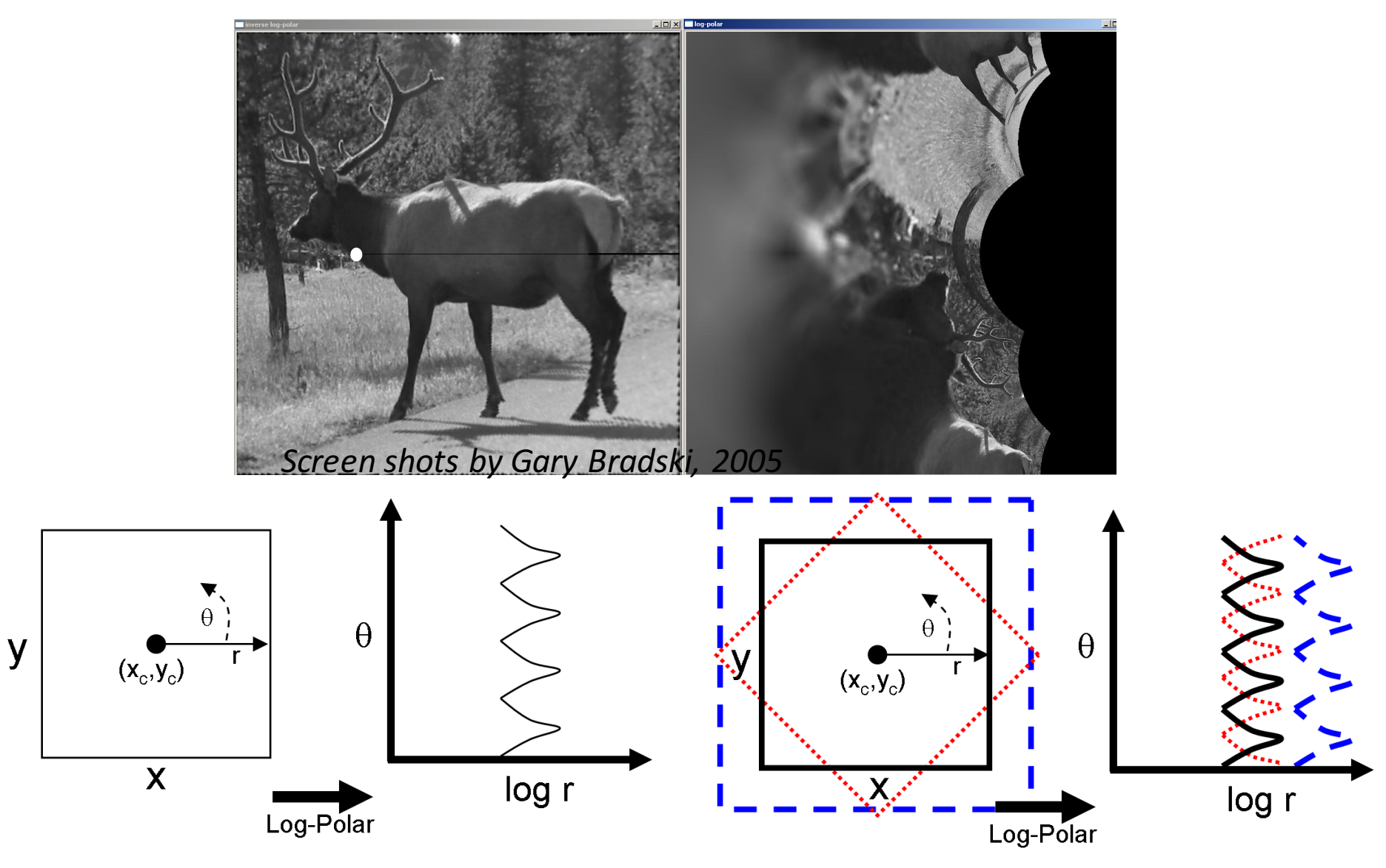

## Scale Space

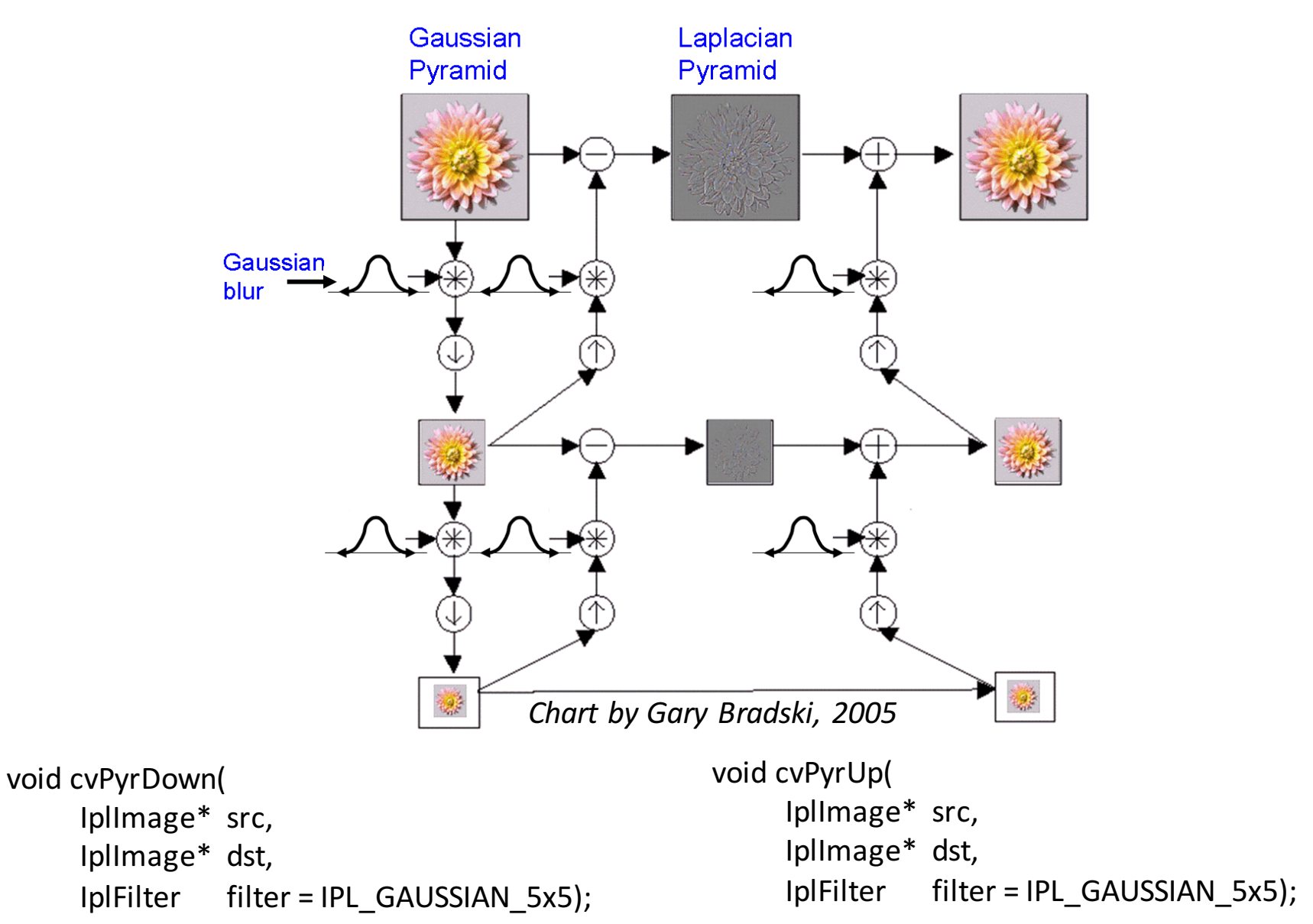

## **Thresholds**

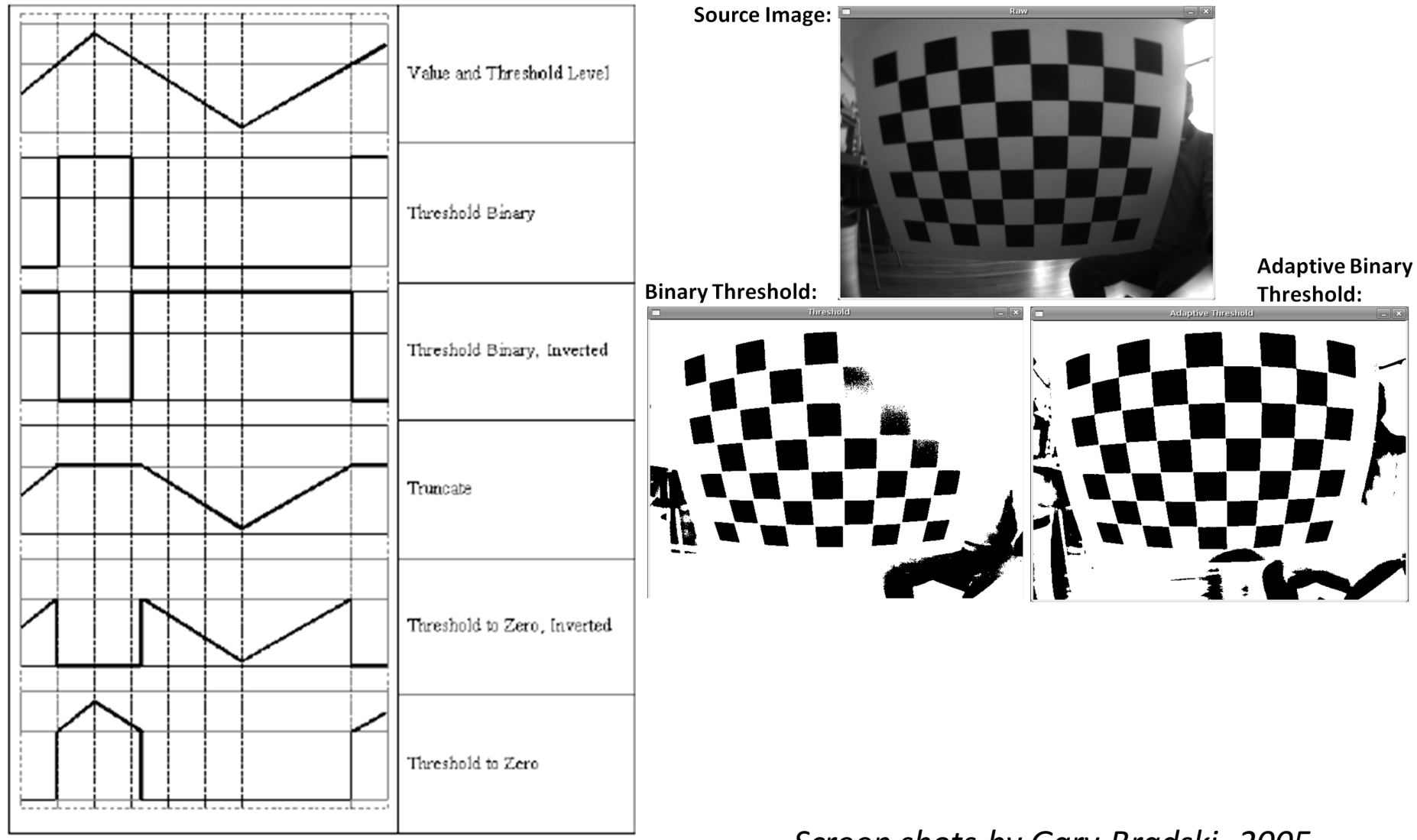

*Screen shots by Gary Bradski, 2005*

#### Histogram Equalization

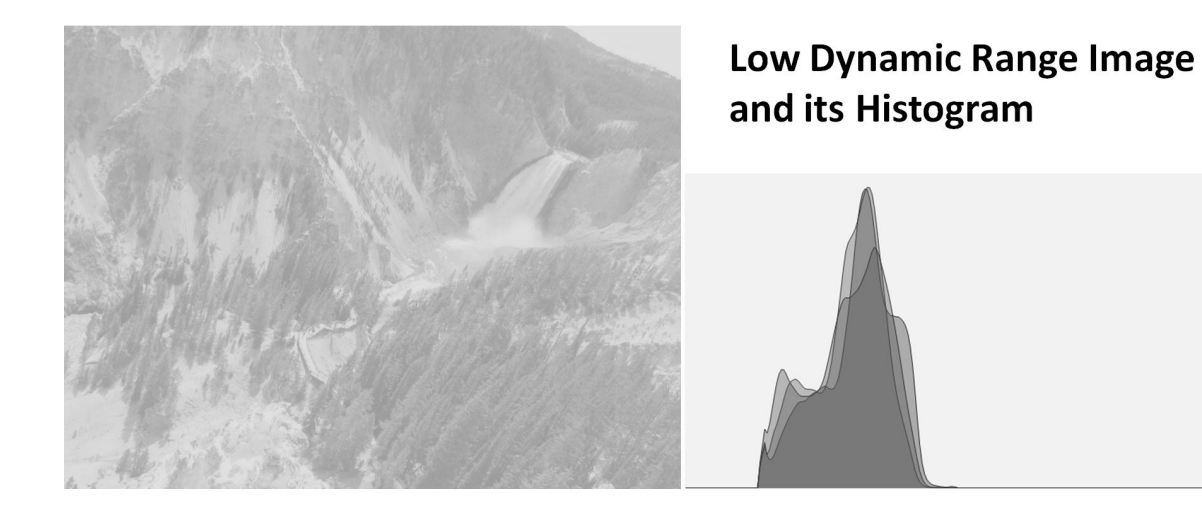

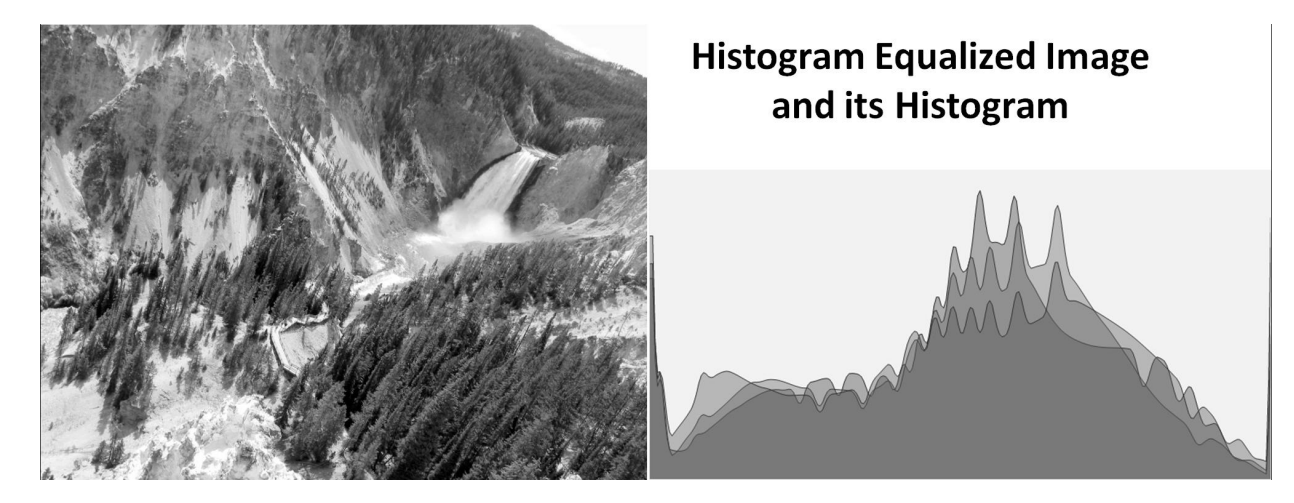

*Screen shots by Gary Bradski, 2005*

## **Contours**

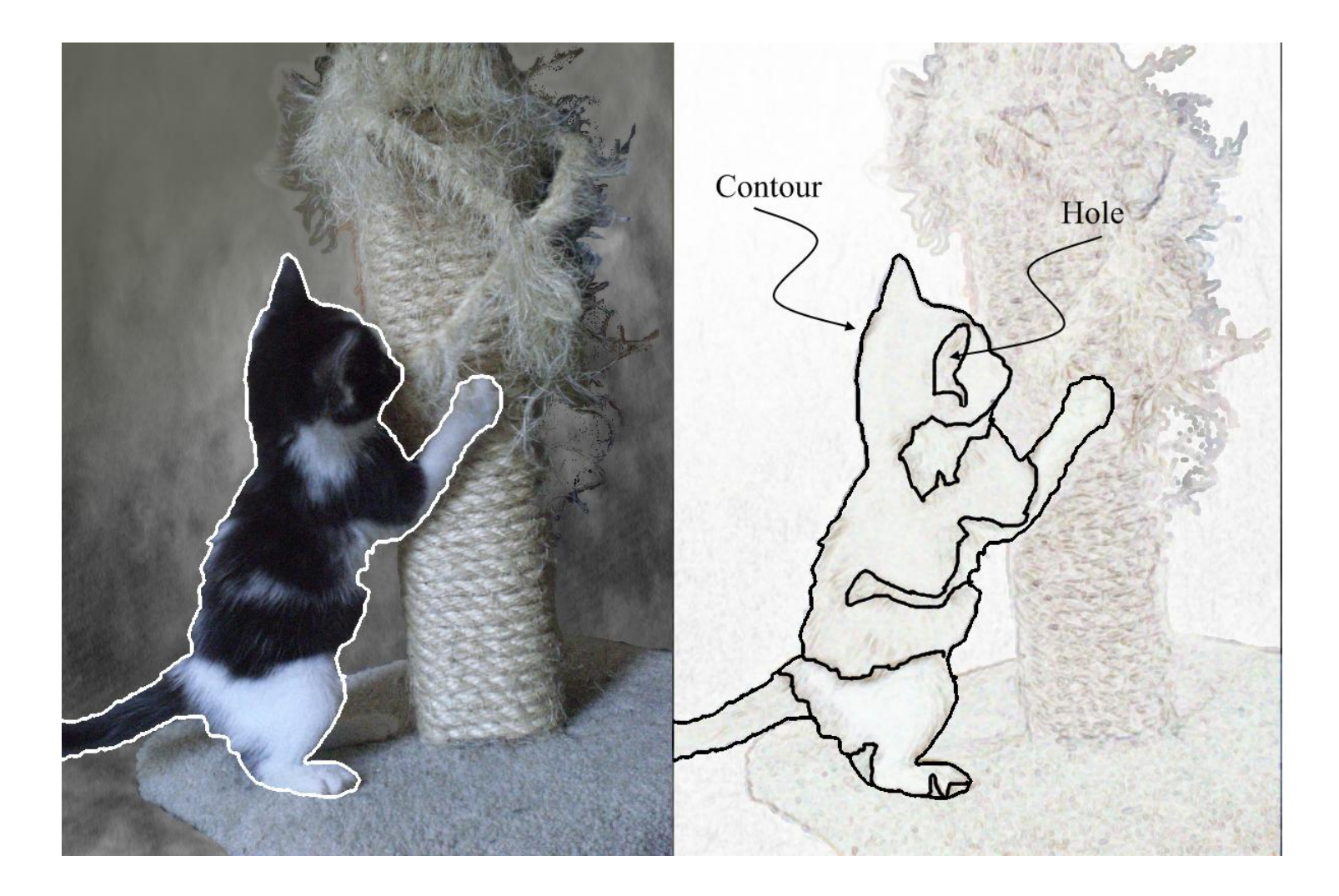

#### **Morphological Operations Examples**

• Morphology - applying Min-Max. Filters and its combinations

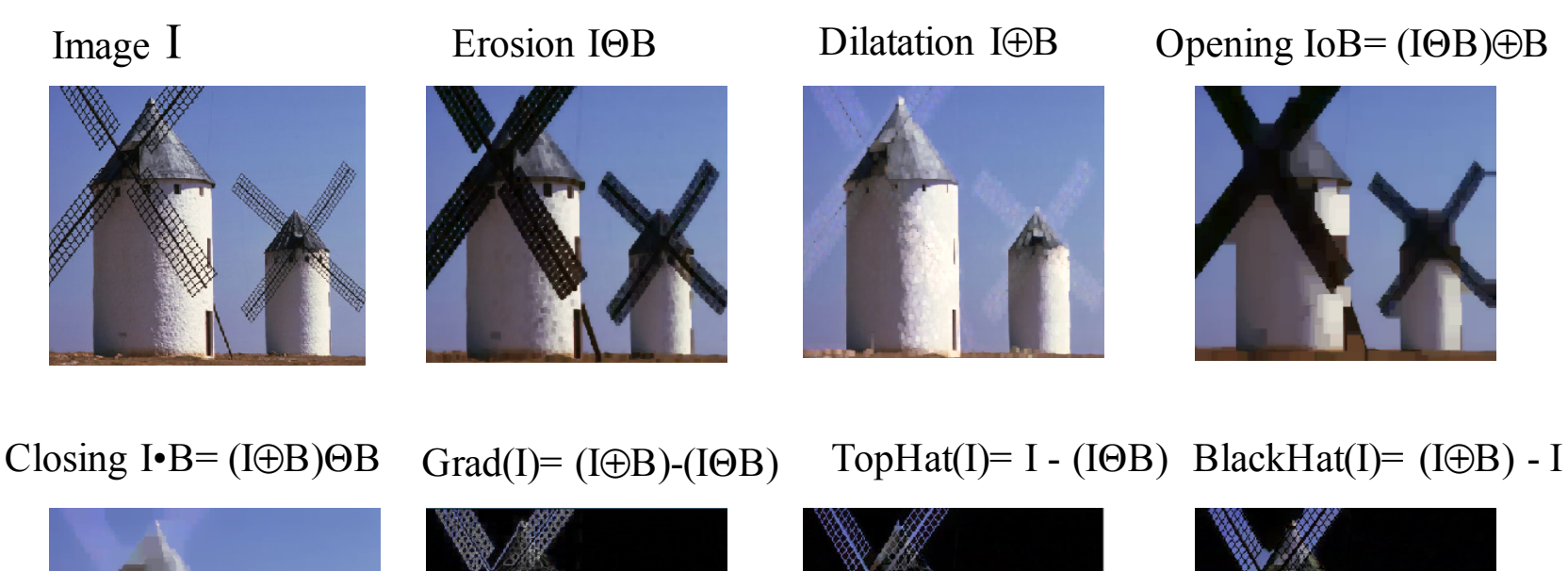

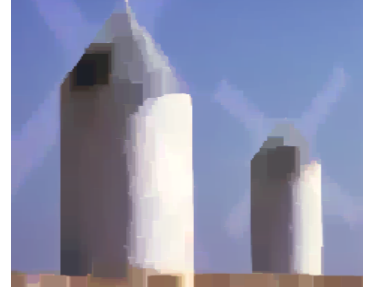

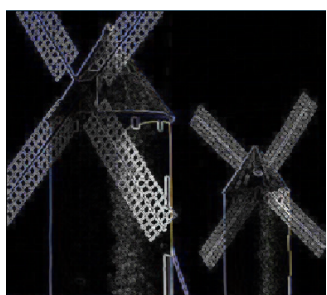

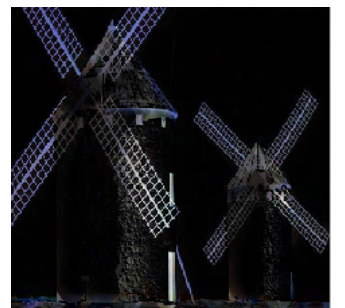

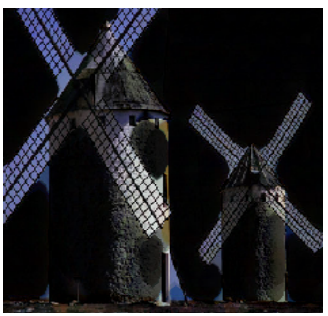

#### Image textures

- Inpainting:
- Removes damage to images, in this case, it removes the text.

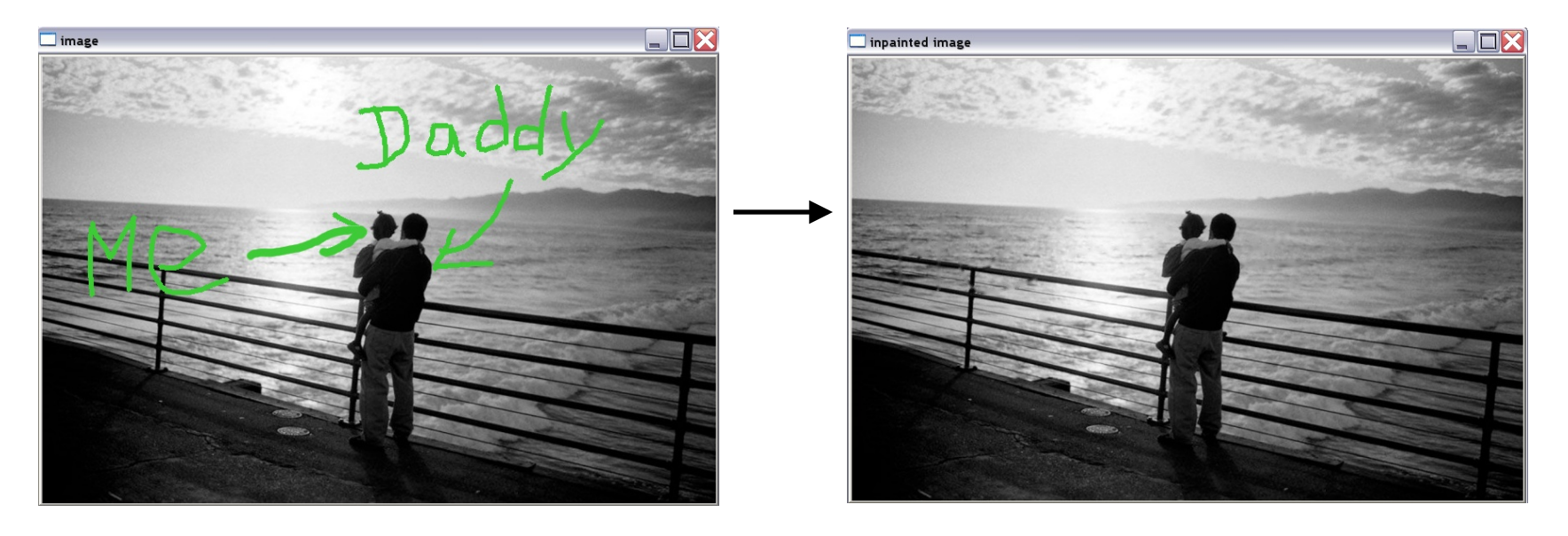

## **Segmentation**

- Pyramid, mean-shift, graph-cut
- Here: Watershed

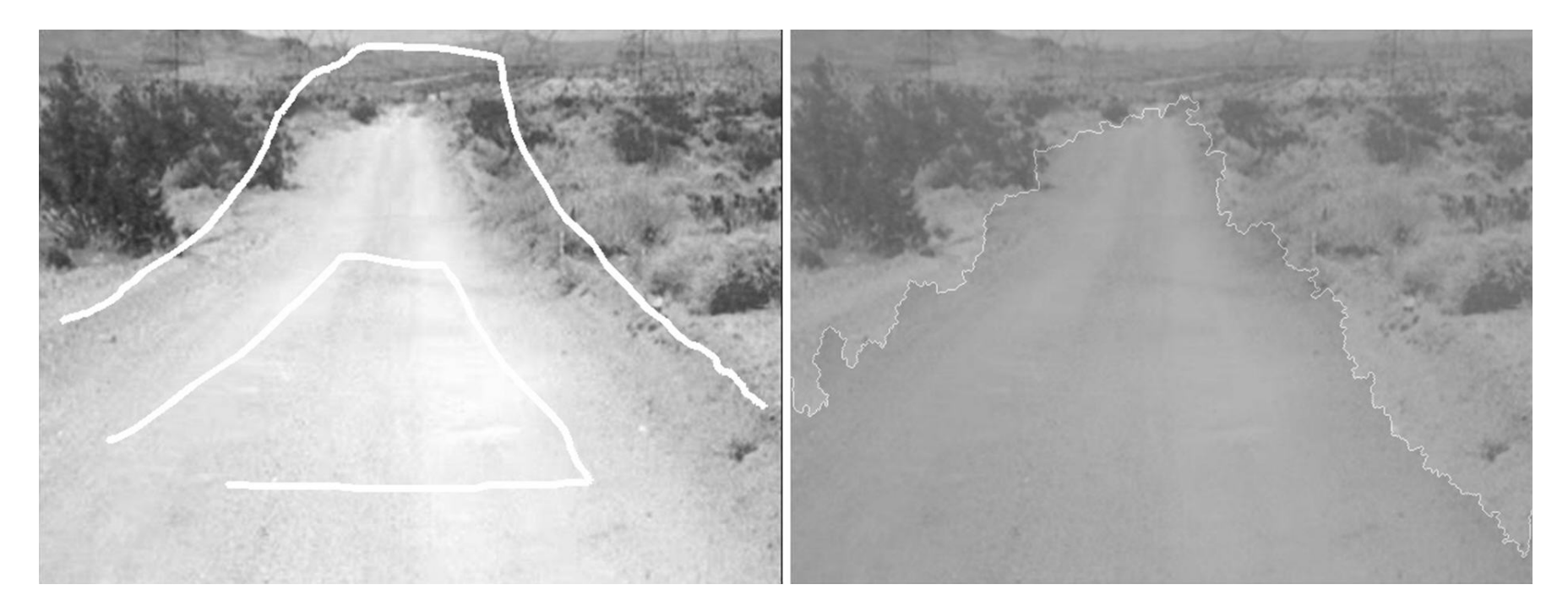

*Screen shots by Gary Bradski, 2005*

#### **Recent Algorithms:** GrabCut

• Graph Cut based segmentation

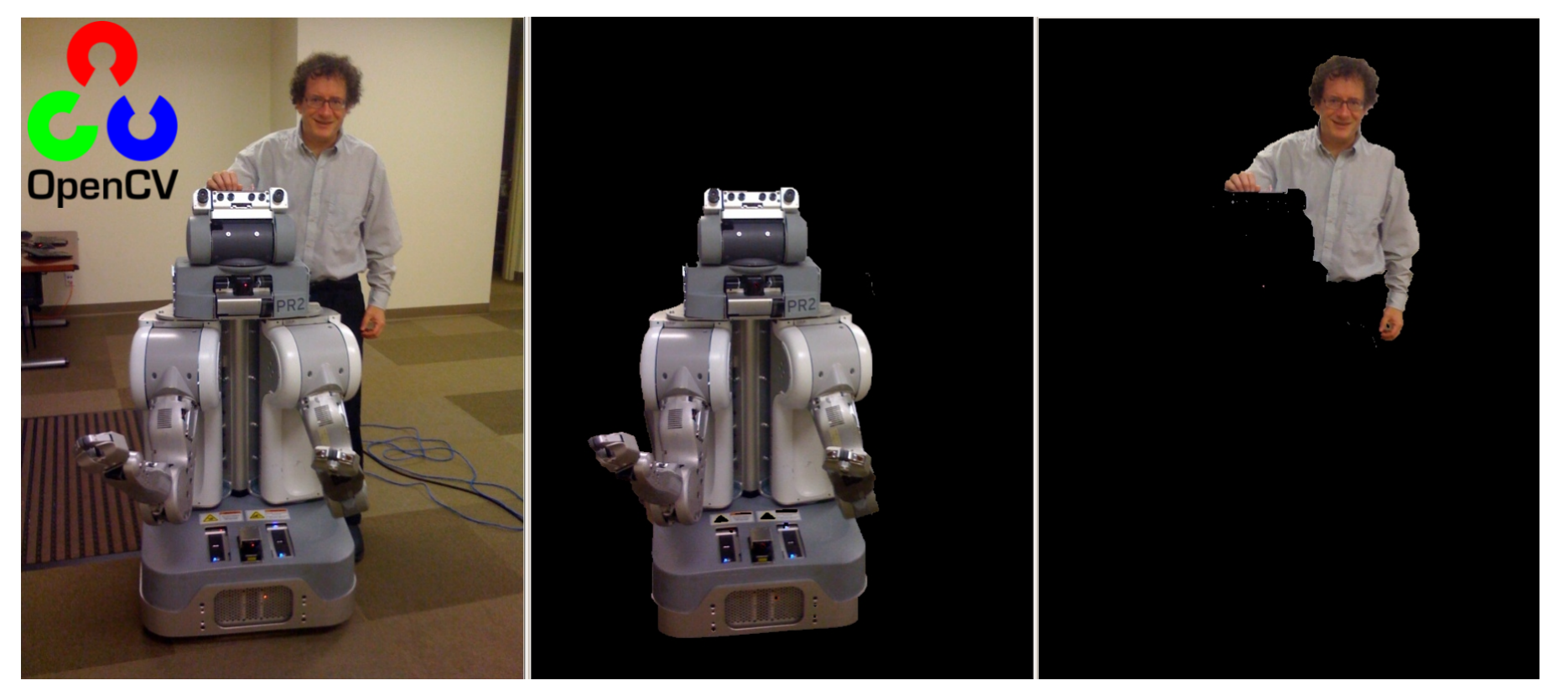

*Images by Gary Bradski, © 2010*

#### Motion Templates (work with James Davies)

- Object silhouette
- Motion history images
- Motion history gradients
- Motion segmentation algorithm

#### silhouette MHI MHG

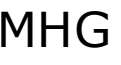

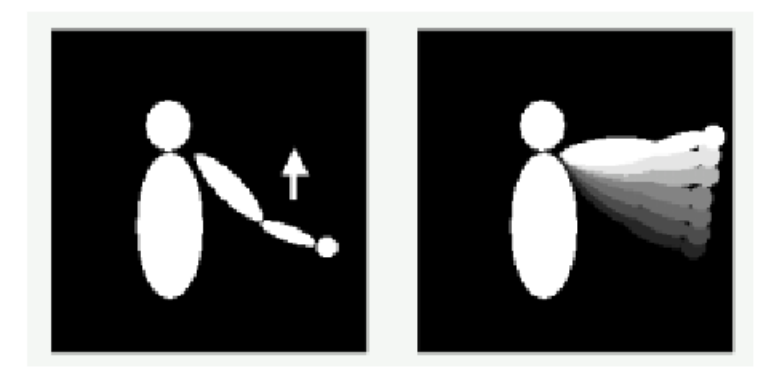

*Charts by Gary Bradski, 2005*

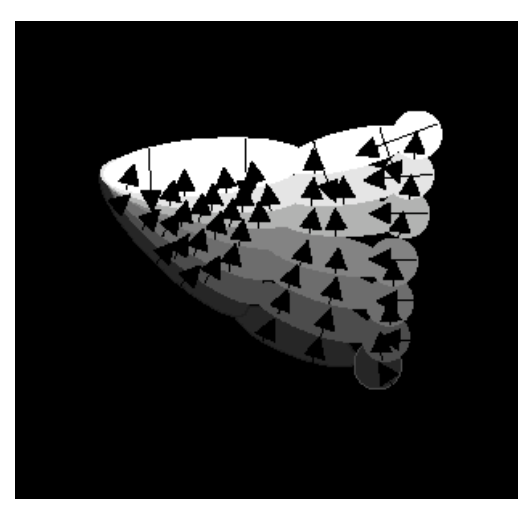

### Segmentation, Motion Tracking and **Gesture Recognition**

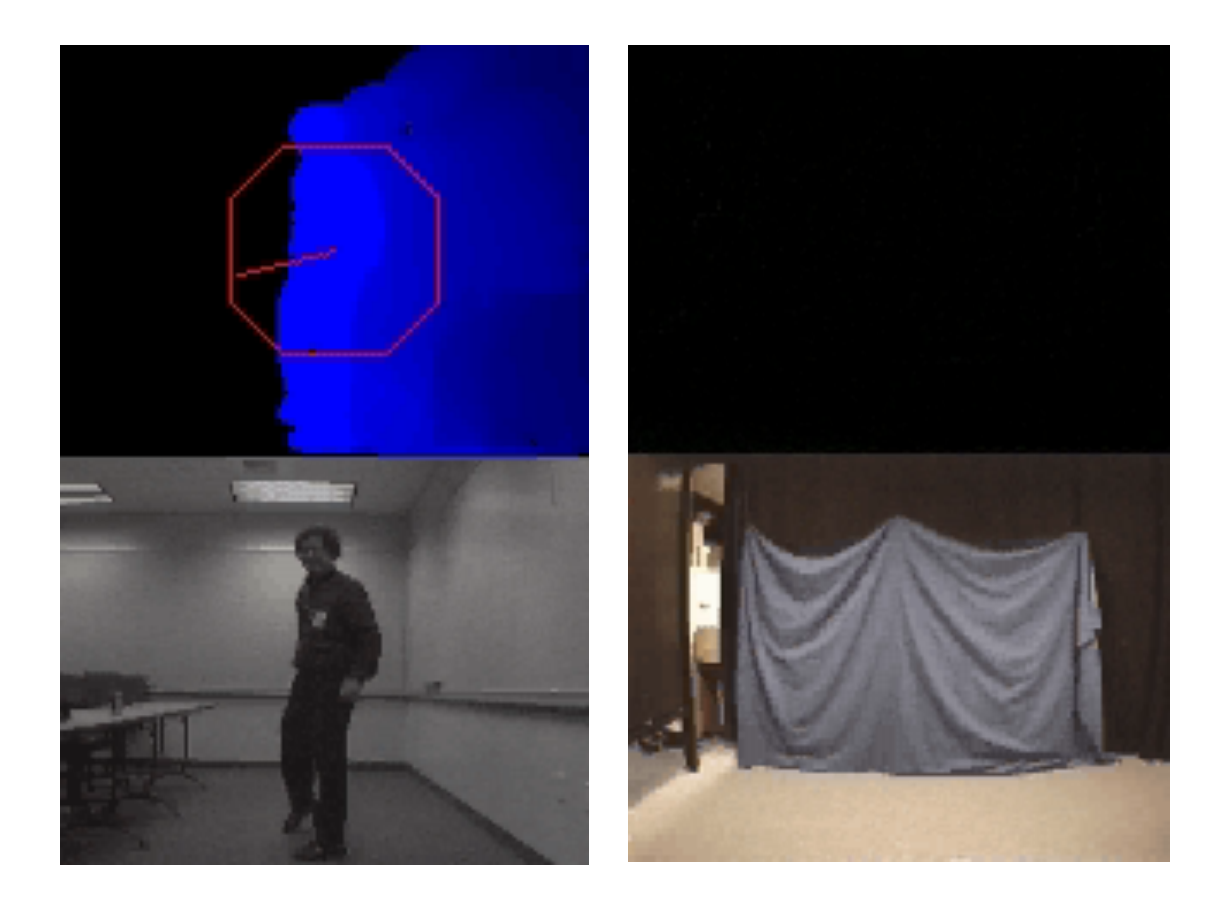

#### New Optical Flow Algorithms

Ikdemo.c, 190 lines

(needs camera to run)

```
// opencv/samples/c/lkdemo.c
```
int main(…){

```
…
CvCapture* capture = <…> ? 
   cvCaptureFromCAM(camera_id) : 
  cvCaptureFromFile(path);
```
if( !capture ) return -1;

```
for(;;) \{
```

```
IplImage* frame=cvQueryFrame(capture);
if(!frame) break;
```

```
…)
cvCalcOpticalFlowPyrLK( // … copy and process image
 cvShowImage( "LkDemo", result );
```
c=cvWaitKey(30); // run at ~20-30fps speed

if(c  $>= 0$ ) {

// process key

```
}}
cvReleaseCapture(&capture);}
```
 $-\frac{\partial I}{\partial t} = \frac{\partial I}{\partial x} \cdot (dx/dt) + \frac{\partial I}{\partial y} \cdot (dy/dt);$  $I(x + dx, y + dy, t + dt) = I(x, y, t);$ 

$$
G \cdot \partial X = b,
$$
  

$$
\partial X = (\partial x, \partial y), G = \sum \begin{bmatrix} I_x^2, & I_x I_y \\ I_x I_y, & I_y^2 \end{bmatrix}, b = \sum I_t \begin{bmatrix} I_x \\ I_y \end{bmatrix}
$$

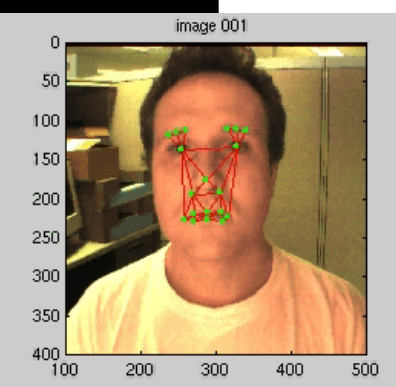

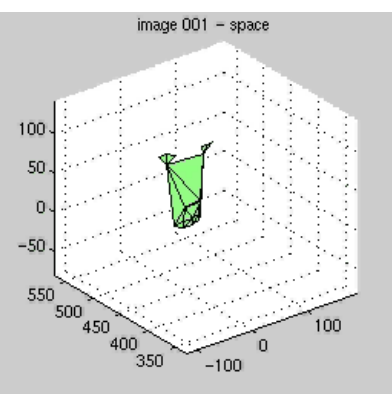

#### Tracking with CAMSHIFT

• Control game with head

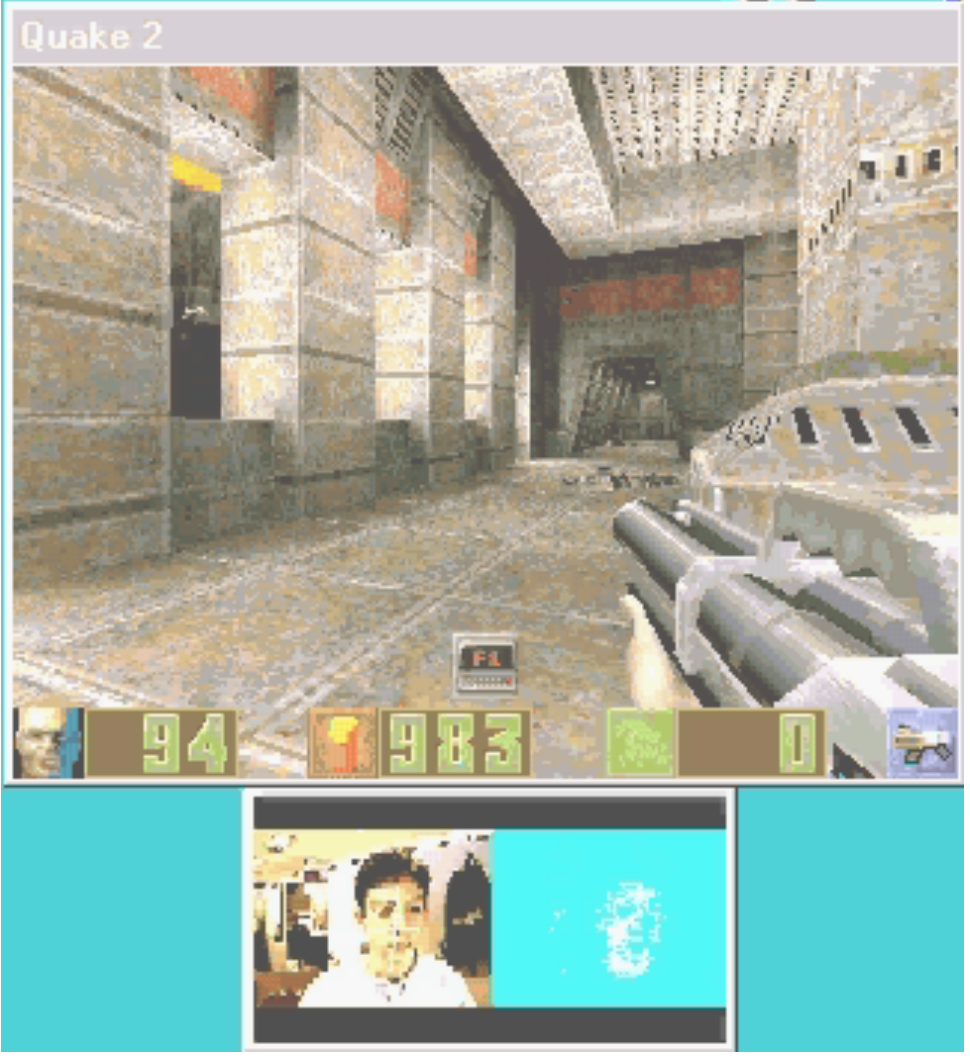

*Screen shots by Gary Bradski, 2005*

#### Projections

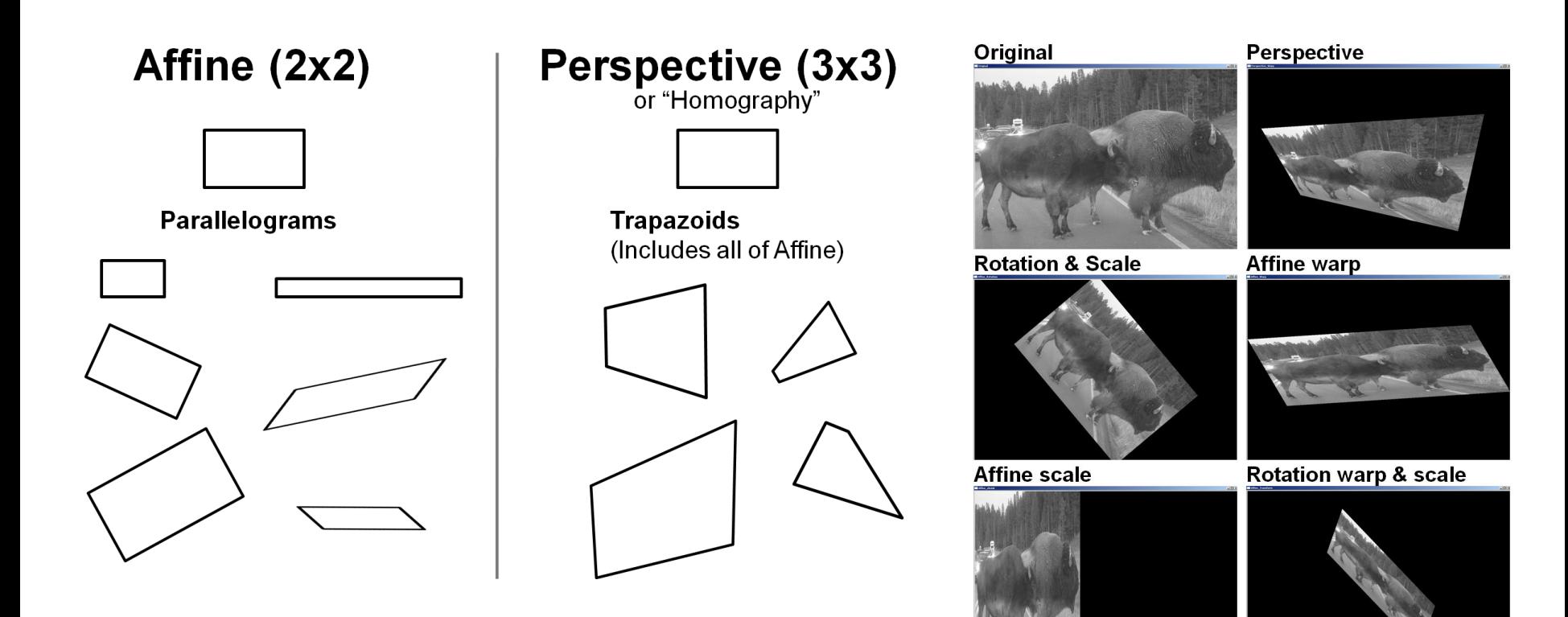

*Screen shots by Gary Bradski, 2005*

#### Stereo ... Depth from Triangulation

- Involved topic, here we will just skim the basic geometry.
- Imagine two perfectly aligned image planes:

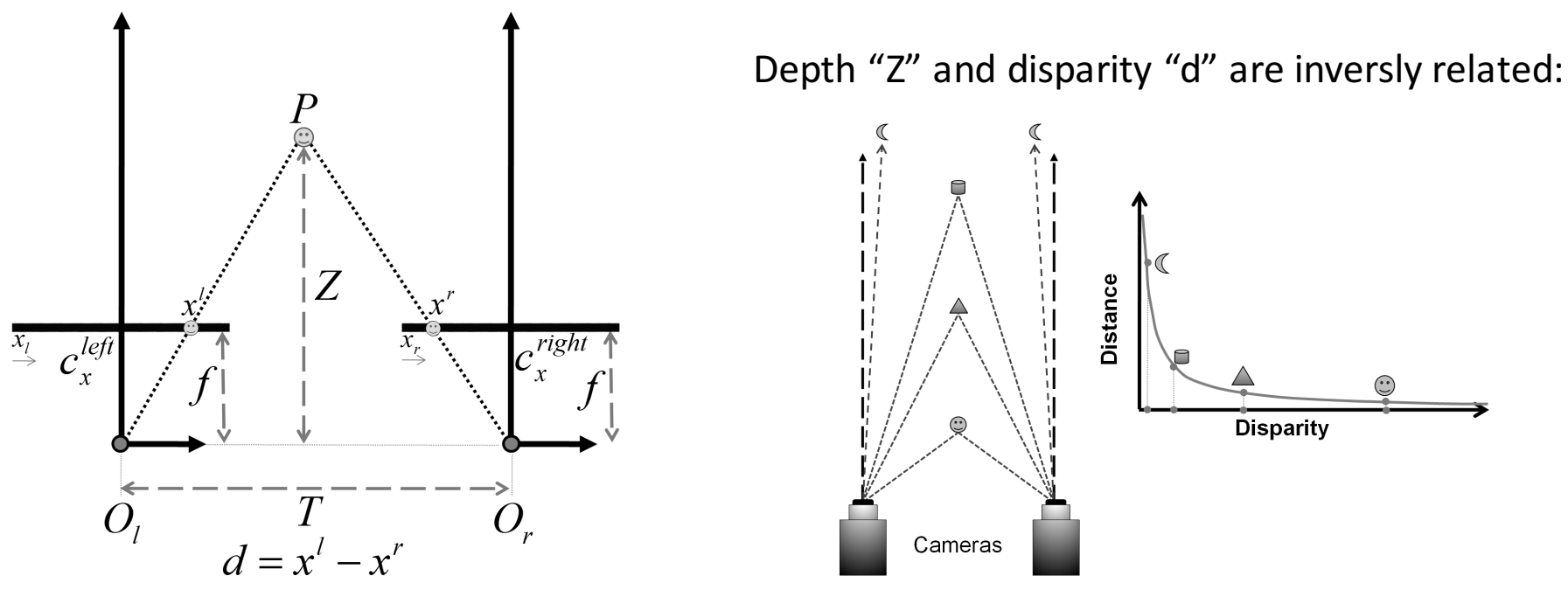

#### Stereo

In aligned stereo, depth is from similar triangles:

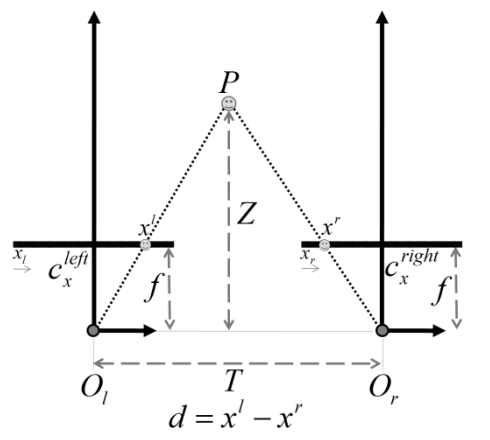

$$
\frac{T - (x^l - x^r)}{Z - f} = \frac{T}{Z} \Rightarrow Z = \frac{fT}{x^l - x^r}
$$

- Problem: Cameras are almost impossible to align
- Solution: Mathematically align them:

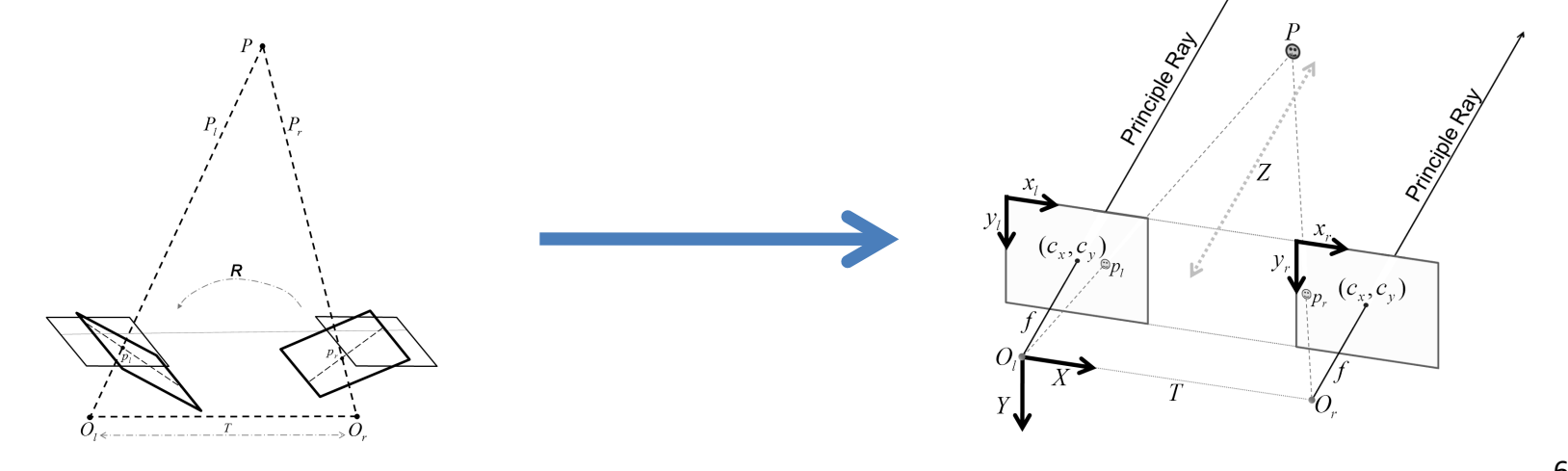

61 All: Gary Bradski and Adrian Kaehler: Learning OpenCV

#### Stereo Rectification

- Algorithm steps are shown at right:
- Goal:
	- $-$  Each row of the image contains the same world points

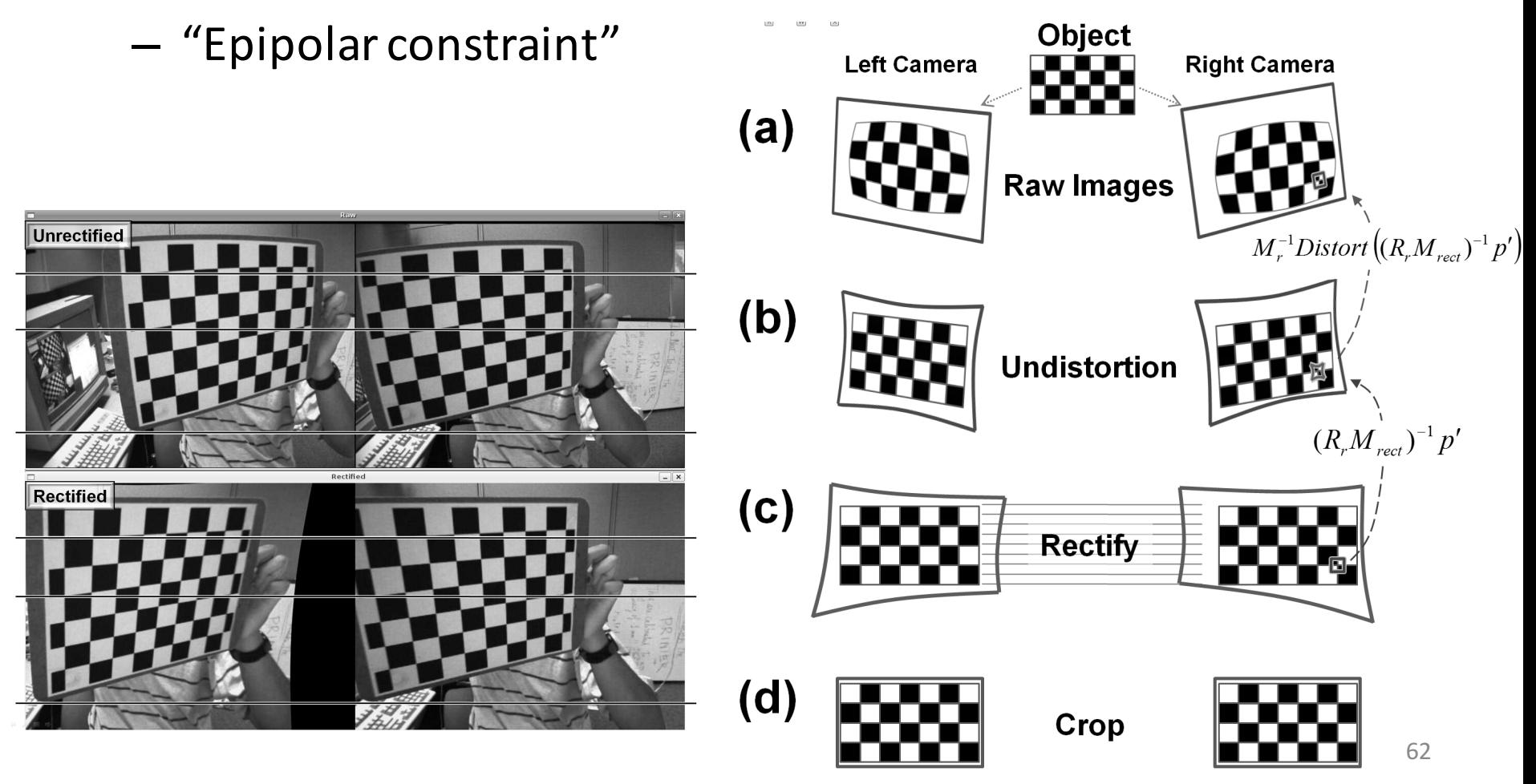

# **Outline**

- OpenCV Overview
- Cheatsheet
- Simple Programs

- Features2D
- Applications

# Features2d contents

#### Detection

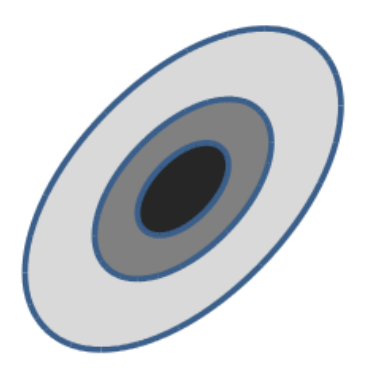

#### Description

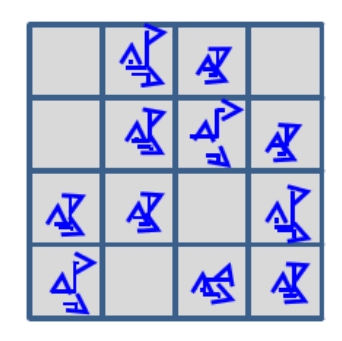

#### Matching

#### Matchers available

- **BruteForce**
- FlannBased
- BOW

#### Detectors available

- SIFT
- SURF
- FAST
- STAR
- MSER
- HARRIS
- GFTT (Good Features To Track)

#### Descriptors available

- SIFT
- SURF
- Calonder
- **Ferns**
- One way

#### Matches filters

(under construction)

- Cross check
- Ratio check

# Detector interfaces

class FeatureDetector

public:

 $\left\{ \right.$ 

```
virtual ~FeatureDetector() {}
```
// Detect keypoints in an image. virtual void detect( const Mat& image, vector<KeyPoint>& keypoints, const Mat& mask=Mat()  $\prime$  const = 0; // Detect keypoints in an image set. void detect( const vector<Mat>& imageCollection, vector<vector<KeyPoint> >& pointCollection, const vector<Mat>& masks=vector<Mat>() ) const;

virtual void read( const FileNode& fn )  $\{\}$ virtual void write( FileStorage& fs) const  $\{\}$ 

protected:

… };

# Creating a detector

• Statically

SurfFeatureDetector detector;

• Using class factory cv::Ptr<FeatureDetector> detector = createFeatureDetector("SURF");

# Running detector

Mat  $img = imread('test.png')$ ; vector<KeyPoint> keypoints;

SurfFeatureDetector detector; detector.detect(img, keypoints);

# Descriptor interfaces

- For descriptors that can be represented as vectors in multidimensional space: DescriptorExtractor and DescriptorMatcher
- More general interface (one way, decisiontree-based descriptors):

GenericDescriptorMatcher

# DescriptorExtractor interfaces

class CV\_EXPORTS DescriptorExtractor

{

public:

virtual  $\sim$ DescriptorExtractor() {}

// Compute the descriptors for a set of keypoints in an image.

virtual void compute( const Mat& image, vector<KeyPoint>& keypoints,

Mat& descriptors  $\alpha$  const = 0;

// Compute the descriptors for a keypoints collection detected in image collection.

void compute( const vector<Mat>& imageCollection,

vector<vector<KeyPoint> >& pointCollection,

vector<Mat>& descCollection ) const;

virtual void read( const FileNode & )  $\{ \}$ virtual void write( FileStorage& ) const  $\{\}$ virtual int descriptorSize() const =  $0$ ; virtual int descriptorType() const =  $0$ ; protected:

… };

# DescriptorExtractor creating

• Statically

SurfDescriptorExtractor descriptorExtractor;

• Using class factory cv::Ptr<DescriptorExtractor> descriptorExtractor = 

createDescriptorExtractor("SURF");

## DescriptorExtractor running

Ptr<FeatureDetector> detector = createFeatureDetector("FAST");

Ptr<DescriptorExtractor> descriptorExtractor = createDescriptorExtractor("SURF");

vector<KeyPoint> keypoints; detector->detect( img, keypoints ); Mat descriptors; descriptorExtractor->compute(img, keypoints, descriptors );

# DescriptorMatcher interfaces

- Two groups of match methods
	- to match descriptors of image pair
	- to match descriptors of one image to image set
	- Each group consists from tree type methods
		- match()
		- knnMatch()
		- radiusMatch()
## Matching of image pair

// detecting keypoints SurfFeatureDetector detector; vector<KeyPoint> keypoints1, keypoints2; detector.detect( img1, keypoints1 ); detector.detect( img2, keypoints2 );

// computing descriptors SurfDescriptorExtractor extractor; Mat descriptors1, descriptors2; extractor.compute( img1, keypoints1, descriptors1 ); extractor.compute( img2, keypoints2, descriptors2 );

// matching descriptors BruteForceMatcher<L2<float> > matcher: vector<DMatch> matches; matcher.match( descriptors1, descriptors2, matches );

## Visualize keypoints

```
Mat img points;
drawKeypoints(img, keypoints, img points);
namedWindow( "keypoints", 1 );
imshow( "keypoints", img points);
waitKey();
```
# Visualize matches

```
Mat img_matches;
drawMatches(img1, keypoints1,
             img2, keypoints2, img matches);
namedWindow( "matches", 1 );
imshow( "matches", img matches );
waitKey();
```
# Running the sample

- Download OpenCV
- Compile
- Run matcher simple: bin/matcher\_simple ../../opencv/samples/c/box.png ../../opencv/samples/c/box in scene.png
- Select a detector that gives the maximum number of keypoints
- Switch SIFT and SURF descriptors

## Cross-check outlier match filtering

BruteForceMatcher<L2<float>> descriptorMatcher; vector<DMatch> filteredMatches12, matches12, matches21; descriptorMatcher.match( descriptors1, descriptors2, matches12 ); descriptorMatcher.match( descriptors2, descriptors1, matches21 );

```
for( size_t i = 0; i < matches12.size(); i++ )
{
  DMatch forward = matches12[i];
  DMatch backward = matches21[forward.trainIdx];
  if(backward.trainldx == forward.queryldx)
    filteredMatches12.push back( forward );
}
```
### Ratio test to filter matches

$$
Ratio = \frac{MinDist1}{MinDist2} \in (0,1]
$$
 (less is better)

#### *if Ratio* < *threshold* (0.3) ⇒ *inlier*, *else outlier*

### Calculating inliers (planar objects case)

- Detect keypoints
- Find matches using descriptors
- Filter matches using cross-check
- Calculate best homography
- Filter outliers
- Run

bin/descriptor\_extractor\_matcher SURF SURF ../../opencv/samples/c/box.png ../../opencv/samples/c/box in scene.png 3 The last parameter is the reprojection threshold for RANSAC

### Detector testbench

- Measures of detector repeatability are taken from
	- $-$  K.Mikolajczyk, Cordelia Schmid, "Scale & Affine Invariant Interest Point Detectors", IJCV 60(1), 63–86, 2004.
	- $-$  K. Mikolajczyk et al, A Comparison of Affine Region Detectors, IJCV 65(1/2):43-72, 2005.
- Test images are taken from http://www.robots.ox.ac.uk/~vgg/data/data-aff.html
- Testbench is located in opency extra/testdata/cv/detectors descriptors evaluation/ detectors

## Descriptor testbench

- Measures of descriptor matching accuracy are taken from http://www.robots.ox.ac.uk/~vgg/research/affine/det\_eval\_files/mikolaj czyk\_pami2004.pdf
- Test images are taken from http://www.robots.ox.ac.uk/~vgg/data/data-aff.html
- Testbench is located in opencv\_extra/testdata/cv/detectors\_descriptors\_evaluation/ descriptors

## OpenCV and ROS

- Opencv2 package to fetch and compile opencv
- Messages:
	- sensor\_msgs::Image
	- sensor\_msgs::CameraInfo
- cv bridge to convert between messages and images
- image geometry::PinholeCameraModel and image geometry::StereoCameraModel to manage 2d <-> 3d conversions

### Q&A

• Foils will be available at http://itseez.com